Universidad Siglo 21

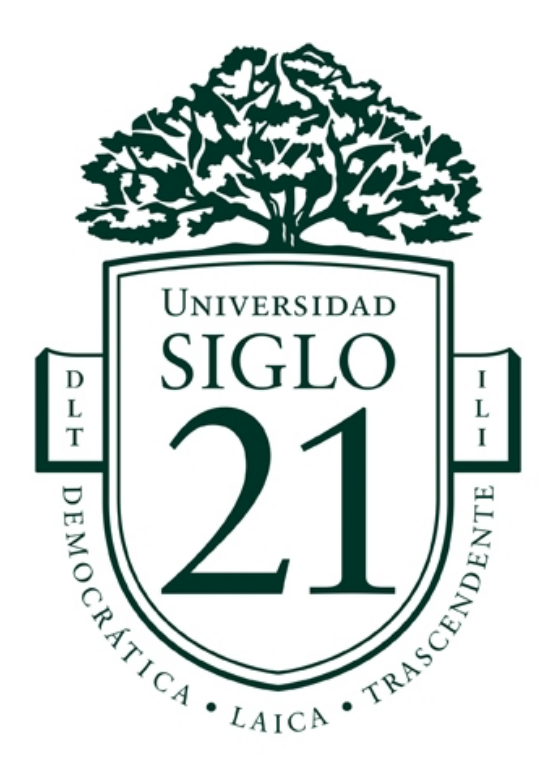

Trabajo Final de Grado. Prototipado Tecnológico Carrera: Licenciatura en Informática

Sistema Online de Planificación para Padres de Niños y Niñas con Trastornos del Espectro Autista

> Autor: Juan Emanuel Ojeda Legajo: VINF03550

Río Cuarto, julio de 2021

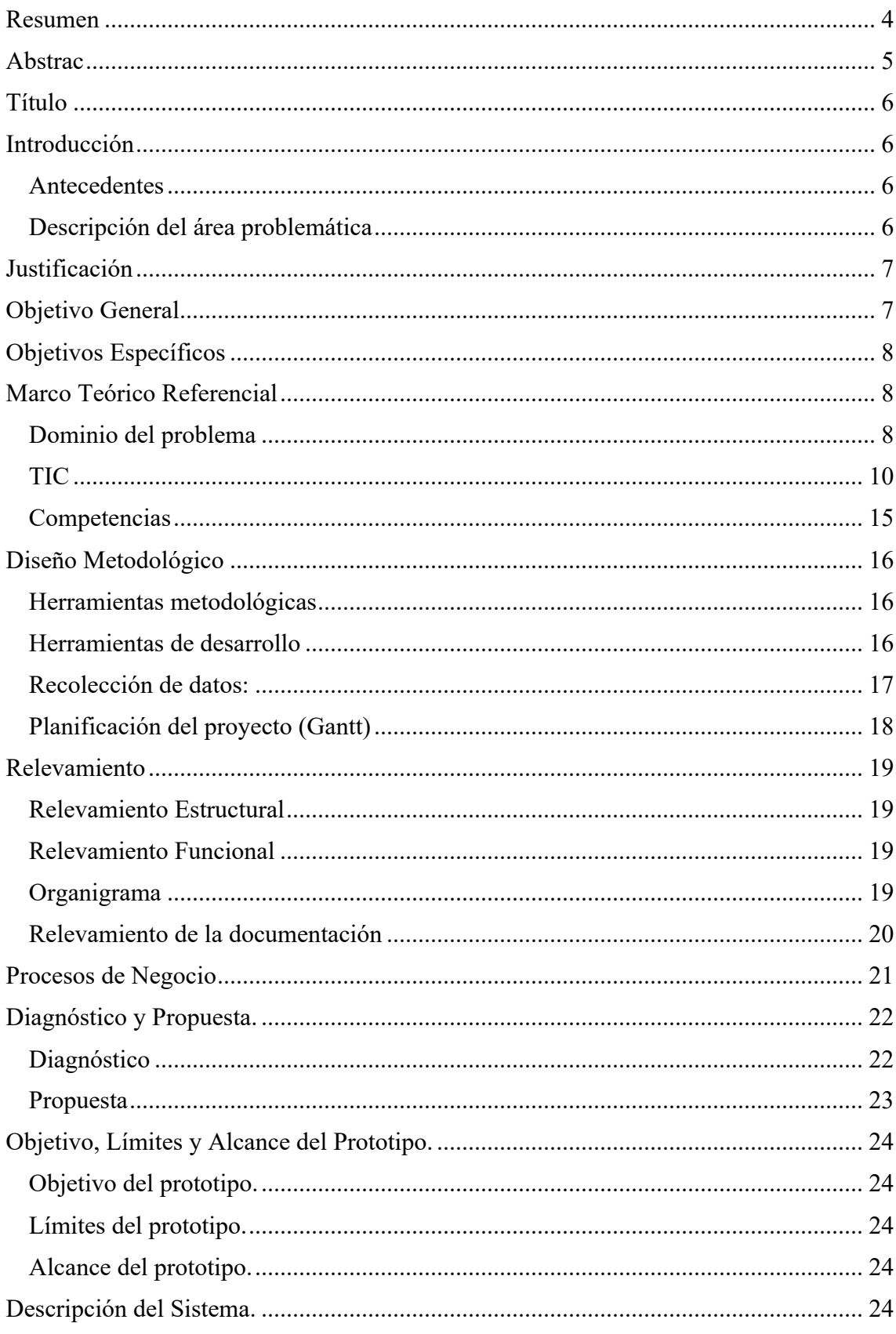

# Índice

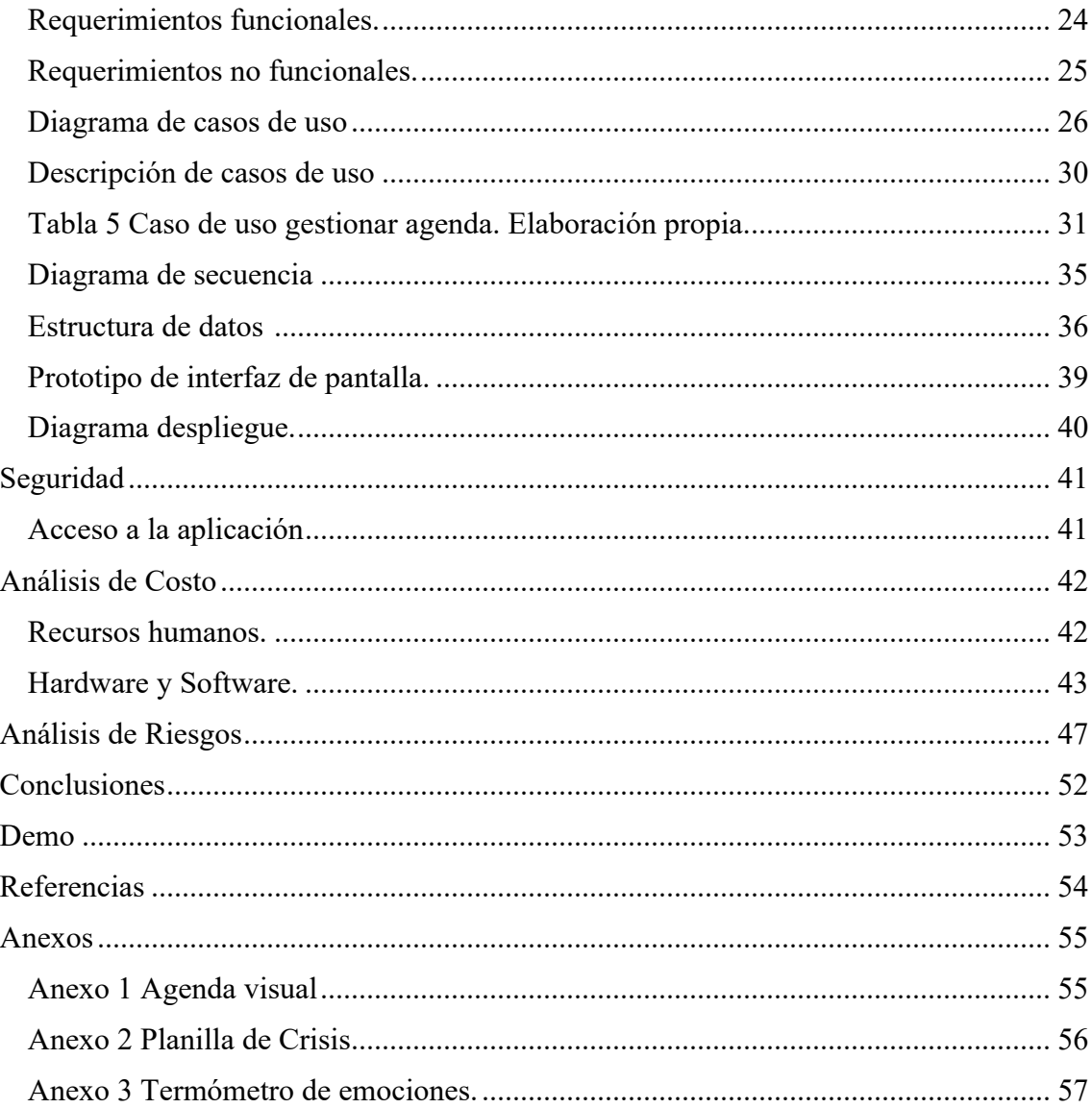

# Índice de Figuras

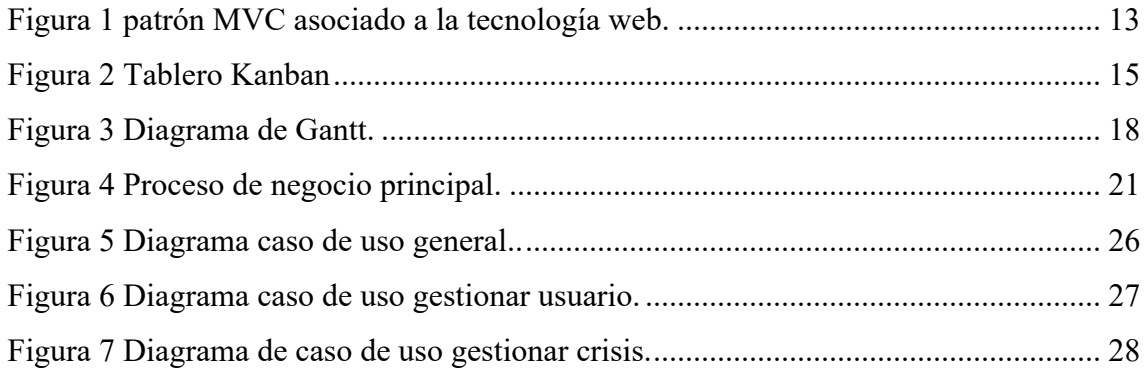

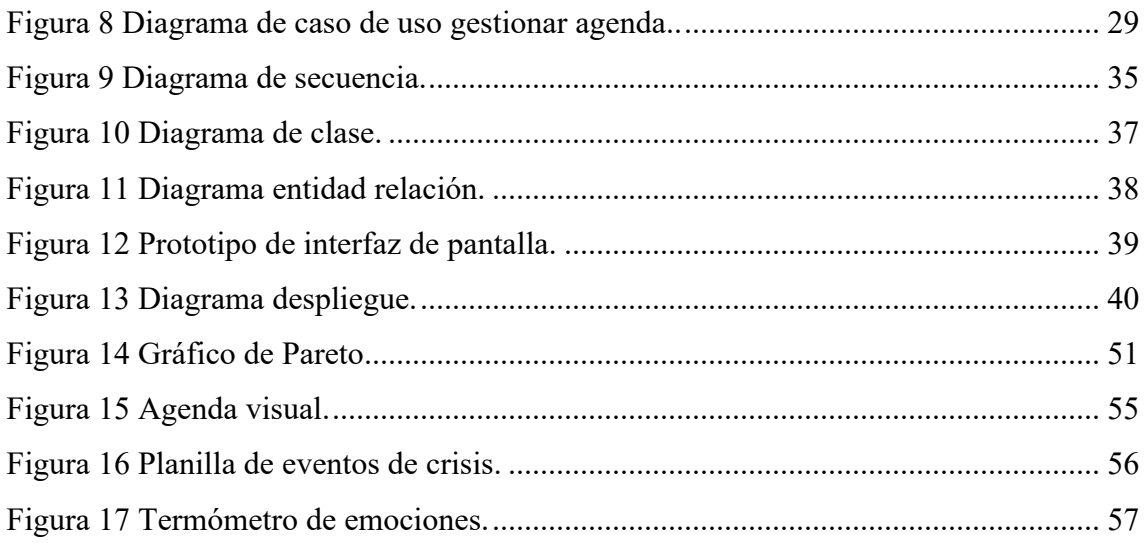

# Índice de Tablas

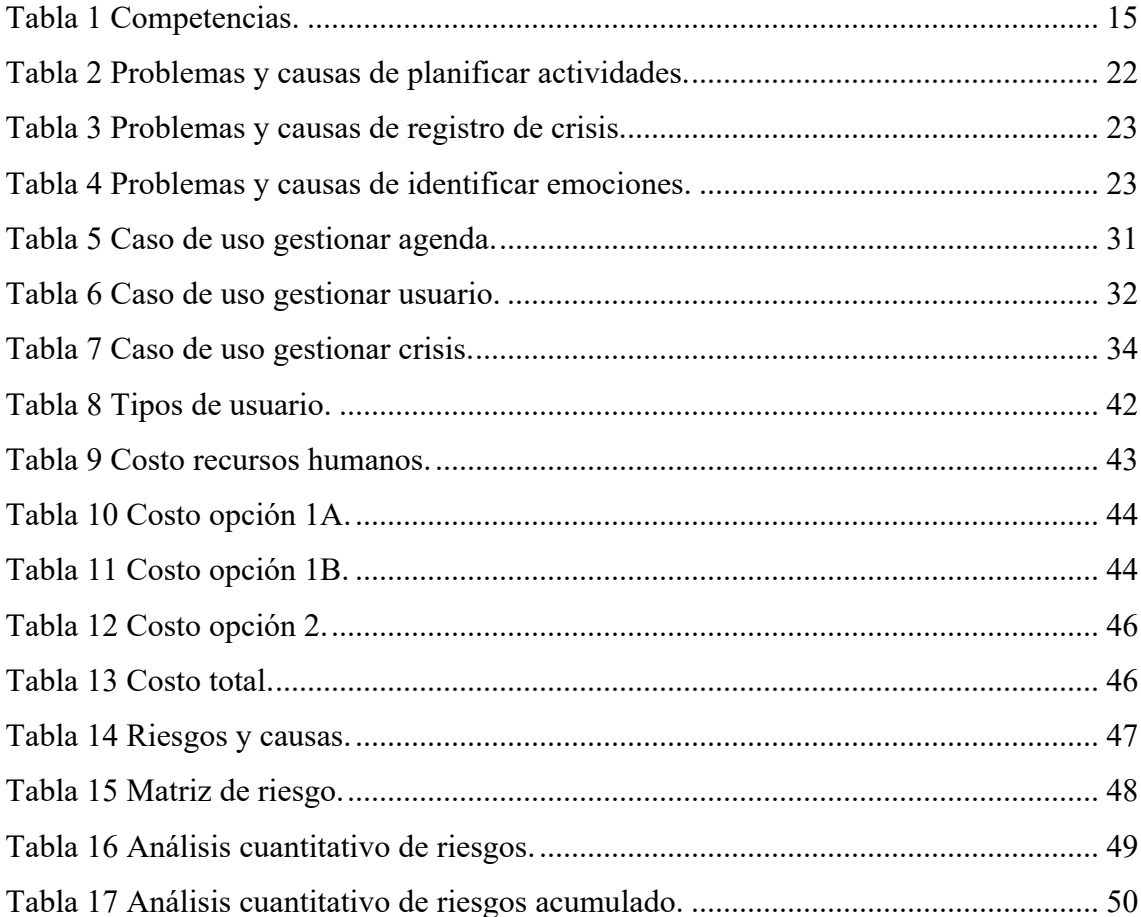

### **Resumen**

El presente trabajo final de carrera hace foco en la necesidad que atraviesan tutores y responsables de personas con trastornos del espectro autista al momento de gestionar y planificar actividades. Cuando una persona es diagnosticada con esta condición se ve en la obligación de recurrir a herramientas que faciliten la percepción, adaptación e interpretación del entorno social que habitan. Esta situación representa un desafío ya que se encuentran con escasa información, así como también pocos instrumentos que permitan simplificar las tareas diaria. Por este motivo el trabajo que se realizó aportó una herramienta basada en una plataforma digital y documentó el desarrollo de esta, enfocada en facilitar la comunicación de actividades y posibilitando la adecuación de estas mediante la anticipación por medio de imágenes. En este marco y para colaborar con tutores y responsables del cuidado de menores con TEA, la plataforma web desarrollada favoreció la gestión y planificación de actividades, que sumado a la producción de reportes por medio de indicadores claves permitió obtener información complementaria que ayudó a respaldar el seguimiento de sus tratamientos, logrando así un enfoque integral a esta problemática favoreciendo la integración de estas personas a entorno sociales.

**Palabras clave**: TEA, planificación de actividades, entornos sociales, plataforma web.

#### **Abstrac**

This final thesis focuses on the needs of tutors and caregivers of people with autism spectrum disorders when managing and planning activities. When a person is diagnosed with this condition, they are forced to resort to tools that facilitate the perception, adaptation and interpretation of the social environment they live in. This situation represents a challenge as they find themselves with little information, as well as few instruments that allow them to simplify their daily tasks. For this reason, the work carried out provided a tool based on a digital platform and documented its development, focused on facilitating the communication of activities and enabling the adaptation of these through anticipation by means of images. In this framework and in order to collaborate with tutors and caregivers of children with ASD, the web platform developed favoured the management and planning of activities, which added to the production of reports by means of key indicators allowed to obtain complementary information that helped to support the monitoring of their treatments, thus achieving a comprehensive approach to this problem and favouring the integration of these people to the social environment.

Keywords: ASD, activity planning, social environments, web platform.

### **Título**

Sistema online de planificación para padres de niños y niñas con trastornos del espectro autista.

## **Introducción**

El presente proyecto trata de una plataforma online orientada a crear agendas visuales para niños y niñas con trastornos del espectro autista, quienes por medio de imágenes pueden comunicar estados anímicos y reconocer actividades definidas por sus padres o tutores, además posibilita el registro de eventos de crisis o conductas inapropiadas, con el fin de producir indicadores claves para colaborar en el acompañamiento y seguimiento de sus tratamientos.

#### *Antecedentes*

El 19 de noviembre de 2019 se reglamenta la Ley 27.043 "que declara de interés nacional el abordaje integral e interdisciplinario de las personas que presentan trastornos del espectro autista (TEA)" (Decreto 777/2019, 2019) la misma "tiene por objeto promover el diagnóstico temprano, la intervención oportuna, así como la capacitación de recursos humanos en salud y la investigación vinculada a trastornos del espectro autista (TEA)" et al. (Decreto777/2019). En este sentido es importante mencionar que "se reconoce que la detección temprana constituye un avance importante ya que permite una pronta intervención que puede mejorar el pronóstico en una proporción significativa de los niños con TEA" (Asociación Internacional de Psiquiatría del Niño y el Adolescente y Profesiones Afines, 2014).

#### *Descripción del área problemática*

Actualmente en la ciudad de Oberá Misiones miembros de la Asociación de Padres de Niños Autistas (APNA), utilizan agendas visuales de papel para comunicar y anticipar a sus hijos e hijas las tareas a desarrollar durante el día, las mismas permiten identificar estados de ánimo y organizar rutinas diarias. Para esto deben registrar en planillas provistas por los especialistas los eventos de crisis o conductas inapropiadas,

donde detallan situaciones puntuales, como desborde emocional, llanto desmedido, gritos y daños físico a su persona o también a otra.

El principal problema aparece ante la falta de información al momento de identificar estos episodios de crisis, los cuales se vinculan a las agendas visuales y las planillas provistas por los especialistas. La situación descripta representa un inconveniente para padres y/o tutores que deben registrar manualmente variados datos referentes al evento de crisis, y no disponen de herramientas prácticas que contribuyan a mejorar esta tarea.

## **Justificación**

El presente proyecto permitió dar respuesta a padres y/o tutores de menores de edad con TEA, algunos de ellos, miembros de APNA localizados en la ciudad de Oberá Misiones, quienes en la tarea diaria de administrar agendas y registrar episodios de crisis utilizaron un sistema online que los organizó y facilitó la gestión de los registros necesarios. Con esta intervención se produjeron indicadores claves a través de los datos recabados por medio de una plataforma visual que además ayudó a los niños y niñas a identificar y expresar fácilmente emociones en relación con las tareas propuestas por padres y/o tutores. Y por consiguiente, favoreció el acompañamiento y seguimiento de sus tratamientos proporcionando información complementaria y precisa del día a día del menor.

## **Objetivo General**

Desarrollar un sistema de registro de crisis para padres de niños y niñas con TEA, mediante una plataforma online de agenda visual a fin de producir indicadores claves que contribuyan en el seguimiento de sus tratamientos.

## **Objetivos Específicos**

• Diseñar un sistema para padres de niños y niñas con TEA que permita el registro de episodios de crisis.

• Construir una plataforma online de agenda visual para planificación de actividades.

• Definir una herramienta que permita asignar valores anímicos por medio de imágenes a las actividades presente en la agenda online.

• Generar indicadores claves referentes a episodios de crisis con el fin de contribuir a la detección temprana y seguimiento de sus tratamientos.

## **Marco Teórico Referencial**

#### *Dominio del problema*

De acuerdo con lo mencionado en el manual de salud mental infantil y adolescente:

> El Trastorno del Espectro del Autismo (TEA) se refiere a un trastorno del neurodesarrollo, definido por una serie de características del comportamiento. De acuerdo con el DSM-51, las características clínicas nucleares del TEA incluyen las dificultades en dos áreas de funcionamiento (comunicación social e interacción social), y en unos, patrones restringidos y repetitivos de comportamiento, intereses o actividades. Estos síntomas se presentan en el período temprano del desarrollo, pero pueden no manifestarse plenamente hasta que las

 $1$  DSM-5 Manual diagnóstico y estadístico de trastornos mentales de American Psychiatry Association.

exigencias sociales superen las limitadas capacidades del niño, o pueden ser enmascarados por estrategias aprendidas en años posteriores. Et al. (Asociación Internacional de Psiquiatría del Niño y el Adolescente y Profesiones Afines, 2014).

En este sentido el consenso de diagnóstico y tratamiento de personas con trastorno del espectro autista del Ministerio de Salud y Desarrollo Social de la Nación plantea la necesidad de "mejorar el proceso de diagnóstico y tratamiento de las personas con TEA" et al. (Decreto777/2019). Para lo cual es importante referenciar los cuatro principios presentados en el plan de tratamiento del decreto 777/2019 donde se menciona que las buenas prácticas incluyen:

> *• Individualización*. No existe un solo tratamiento que sea igualmente eficaz para todas las personas con TEA. Las variaciones en las manifestaciones de este espectro, así como las habilidades de los afectados, sus intereses, su visión de la vida y sus circunstancias, obligan a la personalización.

> *• Estructura*. Es decir, adaptar el entorno para maximizar la participación de cada individuo ofreciendo diferentes grados de previsibilidad y estabilidad, medios de comunicación más eficaces, estableciendo metas claras a corto y largo plazo, definiendo las formas en que estos objetivos pueden ser alcanzados y controlando los resultados.

> *• Intensidad y generalización*. Las intervenciones utilizadas no deben ser esporádicas o de corto plazo, sino aplicadas de manera sistemática a diario, en diferentes contextos y por todos los que viven y trabajan con la persona con TEA. Esto asegurará que las habilidades adquiridas en entornos más estructurados se pueden mantener en situaciones de la vida real. Los

responsables de llevar a cabo las intervenciones también deben tener acceso a apoyo y orientación adecuados de profesionales con experiencia en TEA.

*• Participación familiar*. A lo largo de la infancia y después de ella, los padres deben ser reconocidos y valorados como los elementos clave de cualquier intervención. La información, la formación y el apoyo, siempre dentro del contexto de los valores familiares y culturales, deben ser el denominador común de cualquier intervención profesional.et al. (Asociación Internacional de Psiquiatría del Niño y el Adolescente y Profesiones Afines, 2014)

Como menciona Desirée (2019), el impacto positivo de las TIC en los procesos de enseñanza favorecen y permiten un aprendizaje adaptado al ritmo, maduración y nivel cognitivo que tiene cada menor, siguiendo los principios mencionados, podemos expresar que las TIC poseen versatilidad y flexibilidad para adaptarse a las necesidades de cada individuo, que tomando en cuenta sus características visuales para el procesamiento de la información, las TIC permiten estructurar y adaptar los proceso de aprendizaje fomentando la motivación de manera agradable, divertida y atrayente. (Desiree Dominguez Barquero, 2019).

#### *TIC*

Dentro del amplio mundo de las tecnologías de la información y comunicación, se desea presentar los siguientes conceptos para el desarrollo del presente proyecto:

> Aplicaciones web: dentro de su arquitectura pueden distinguirse y mencionarse tres niveles, el nivel superior que interacciona con el usuario o cliente web, normalmente el navegador, el nivel inferior que proporciona los datos alojados en la base de datos, y el nivel intermedio que procesa los datos o también conocido como el servidor web. Para que estas

aplicaciones web funcionen el cliente y servidor deben comunicarse utilizando un protocolo estandarizado conocido como HTTP, el cual forma parte de la familia de protocolos TCP/IP, que son empleados en internet. Estos protocolos permiten la conexión de sistemas heterogéneos, lo que facilita el intercambio de información entre distintos ordenadores. (Mora, 2002)

HTML: es un leguaje de etiquetas que se emplea para dar formato a los documentos que se quieren publicar en la WWW. Las páginas web o páginas HTML son unos ficheros escritos en este lenguaje, los cuales pueden abarcar un amplio grupo de tecnologías, por nombrar DHTML, CSS, JavaScript, etc., que permiten desarrollos más complejos. Mora et al.

HTML5: es un nuevo concepto para la construcción de sitios web y aplicaciones que combina dispositivos móviles, computación en la nube y trabajos en red. Propone estándares para cada aspecto de la web y también un propósito claro para cada una de las tecnologías involucras. A partir de esta versión HTML provee elementos estructurales, CSS se encuentra concentrado en como volver a esa estructura utilizable y atractiva a la vista, y JavaScript tiene todo el poder necesario para proveer dinamismo y construir aplicaciones web completamente funcionales. (Gauchat, 2012)

Script: es un leguaje, también conocido como leguaje de guiones, es similar a un leguaje de macros, es decir es una lista de comando que se puede ejecutar sin o con la participación del usuario. Se trata de un lenguaje de programación que suele emplearse dentro de un contexto y que no permite crear ficheros ejecutables independientes. Existen multitud de lenguajes script, pero uno de los más empleados en internet es JavaScript. Pueden servir para, validar datos del lado del cliente, comprobar consistencia de los valores antes de mandar un formulario. Actualizar campos relacionados a formularios y realizar procesamientos que no requieran la utilización de información centralizada. Mora et al.

Los lenguajes script presentan fuertes restricciones de acceso a los recursos de la maquina en la que se ejecutan, con el fin de evitar la ejecución de algún código que pueda dañar la integridad del sistema del usuario. Mora et al.

> JavaScript, es un lenguaje interpretado, basado en objetos (no es un lenguaje orientado a objetos puro) y multiplataforma, inventado por Netscape Communications Corporation. Una de sus principales aplicaciones consiste en validar la entrada introducida por el usuario a través de un formulario, la ventaja de esto reside en que reduce la carga en el servidor, reduce los retrasos producidos por errores cometidos por el usuario y simplifica los programas que se ejecutan en el servidor al dividir el trabajo entre cliente y el servidor. Mora et al.

> PHP: es un lenguaje de alto nivel que se ejecuta en el servidor donde están alojadas las paginas, a diferencia de otros leguajes que son ejecutados en el propio navegador. La principal ventaja de ejecutarse en el servidor es que las paginas pueden ser vistas en cualquier ordenador, independientemente del navegador que tenga. Otro punto a favor es que se trata de un lenguaje de programación gratuito, por tanto, todo el mundo puede utilizarlo sin ningún coste. (Puertas, 2007)

Base de datos: "Una base de datos es un conjunto de datos estructurados y definidos a través de un proceso especifico, que busca evitar la redundancia, y que se almacenará en algún medio de almacenamiento masivo, como un disco." (Muñoz, 2012)

> MySQL: se trata de la base de datos elegida por la mayoría de los programadores en PHP. Soporta lenguaje SQL y la conexión de varios usuarios, pero en general se utiliza para aplicaciones de tamaño pequeñomedio. Y su principal ventaja reside en que es una base de datos gratuita. Puertas et al.

> MVC: El patrón o arquitectura Modelo, Vista, Controlador es el más extendido para el desarrollo de aplicaciones donde se deben manejar interfaces de usuarios y se basa en la separación de los datos o modelos, y la vista, mientras que el controlador es el encargado de relacionar estos dos. (Camarena Sagredo, Trueba Espinosa, Martínez Reyes, & López, 2012)

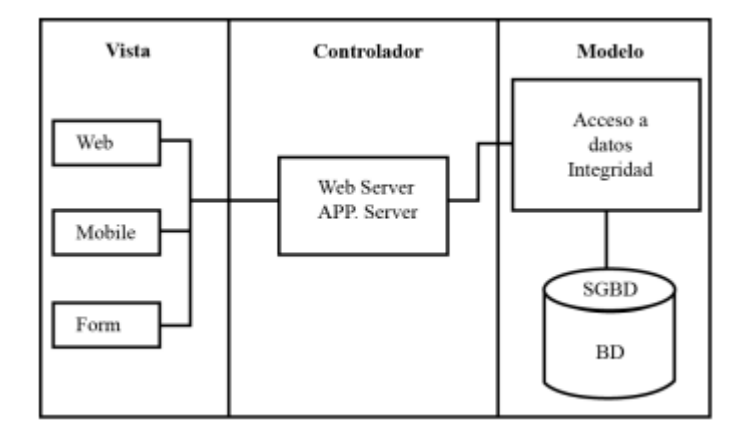

Figura 1 patrón MVC asociado a la tecnología web. (Camarena Sagredo, Trueba Espinosa, Martínez Reyes, & López, 2012)

Kanban:

Es un enfoque esbelto para el desarrollo de software ágil. En realidad, Kanban significa muchas cosas. Literalmente, Kanban es una palabra japonesa que significa "tarjeta visual". En Toyota, Kanban es el término utilizado para el sistema de señalización visual y física que une todo el sistema de producción just in time. La mayoría de los métodos ágiles como Scrum y XP ya están bien alineados con los principios Lean Thinking. En 2004, sin embargo, David Anderson fue pionero en una implementación más directa de Lean Thinking y Theory of Constraints para el desarrollo de software. Bajo la guía de expertos como Don Reinertsen, esto se convirtió en lo que David llamó un "sistema Kanban para el desarrollo de software", y al que la mayoría de la gente ahora simplemente se refiere como "Kanban". Entonces, si bien Kanban aplicado al desarrollo de software es nuevo, Kanban utilizado en la producción just in time tiene más de medio siglo. (Traducido de www.crisp.se, s.f.)

En pocas palabras, Kanban divide el trabajo en bloques, se escribe cada elemento en una tarjeta y se coloca en el tablero. El tablero utiliza columnas con nombres para ilustrar donde se encuentra cada elemento en el flujo de trabajo. (Henrik Kniberg y Mattias Skarin, 2010)

|              | Pendiente |   |   |  | Des   Probar   Entregar   iTerminado! |
|--------------|-----------|---|---|--|---------------------------------------|
|              |           | G | F |  | B                                     |
| <b>FLUJO</b> |           |   |   |  |                                       |

Figura 2 Tablero Kanban (Crisp, s.f.)

*Competencias*

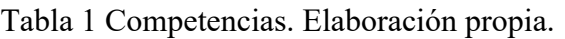

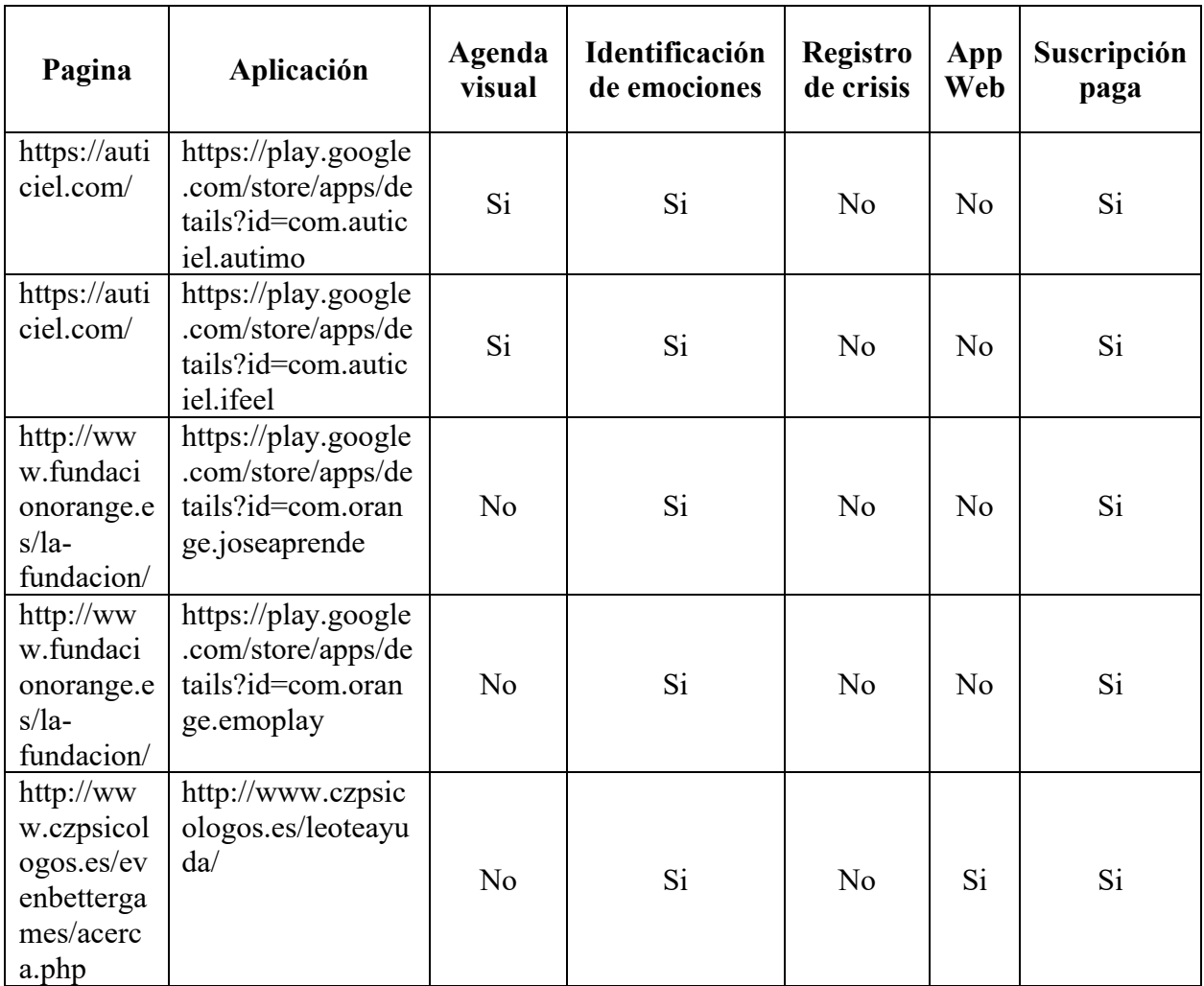

Al analizar a los competidores es posible observar que, para acceder a estas aplicaciones la mayoría disponibles solo para celulares, es necesario abonar una suscripción mensual o anual para tener todas las funcionalidades habilitadas. Sumado a esto, es importante mencionar que ninguna permite llevar un registro de eventos de crisis.

La mayoría de estas aplicaciones se enfocan en dos puntos centrales, agenda visual mediante pictogramas y reconocimiento de emociones, pero ninguna de ellas lleva un registro integral de ambos ejes y mucho menos un registro de eventos de crisis, su dinámica está más enfocada en presentar un sistema de aprendizaje e identificación de emociones, pero no en a dar reportes de emociones junto a una estructura que permita un acompañamiento diario.

## **Diseño Metodológico**

#### *Herramientas metodológicas*

Para llevar adelante el desarrollo de la plataforma online de agenda visual y registro de crisis, se ha optado por utilizar la metodología Kanban que se ha mencionado anteriormente. Ya que permite un desarrollo ágil mediante tarjetas que describen tareas a ejecutar y que se plasman sobre un tablero que presenta claramente el estado de cada actividad. Esto permitirá un progreso ágil, visual y ordenado del proyecto. Combinado con esta metodología se utilizará UML para el desarrollo estructural, dinámico y físico del presente proyecto.

#### *Herramientas de desarrollo*

Desde este punto se optó por la arquitectura modelo, vista y controlador (MVC) junto con el lenguaje de programación PHP el cual permite combinar con HTML, JavaScript, entre otros. Además, se utilizará como gestor de base de datos MySQL. El motivo de la elección de los lenguajes de programación se centra en su característica principal de ser libre y gratuito, además de poseer una comunidad muy grande que lo respalda.

## *Recolección de datos:*

Atento al proyecto, mediante la técnica de entrevista, se pudo constatar el problema que enfrentan padres de menores con TEA, y el contratiempo que padecen con esta condición en la tarea diaria de organizar actividades e insertarse en rutinas sociales.

En este sentido por medio de revisión de documentación, como por ejemplo planillas de registros de crisis o también llamadas conductas inapropiadas, se recabarán los datos necesarios y requeridos por los especialistas que atienden a los menores. En este aspecto también se tomará en cuenta el diseño y los hechos presentados en las agendas visuales que utilizan diariamente.

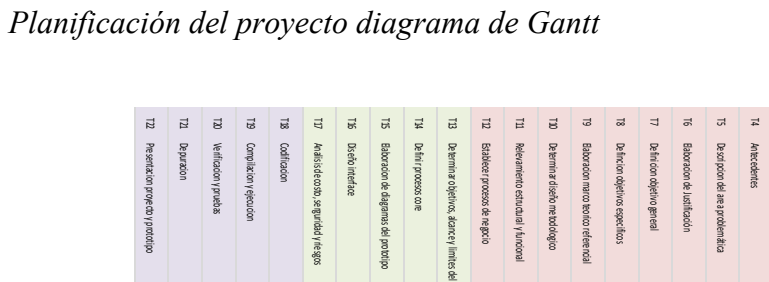

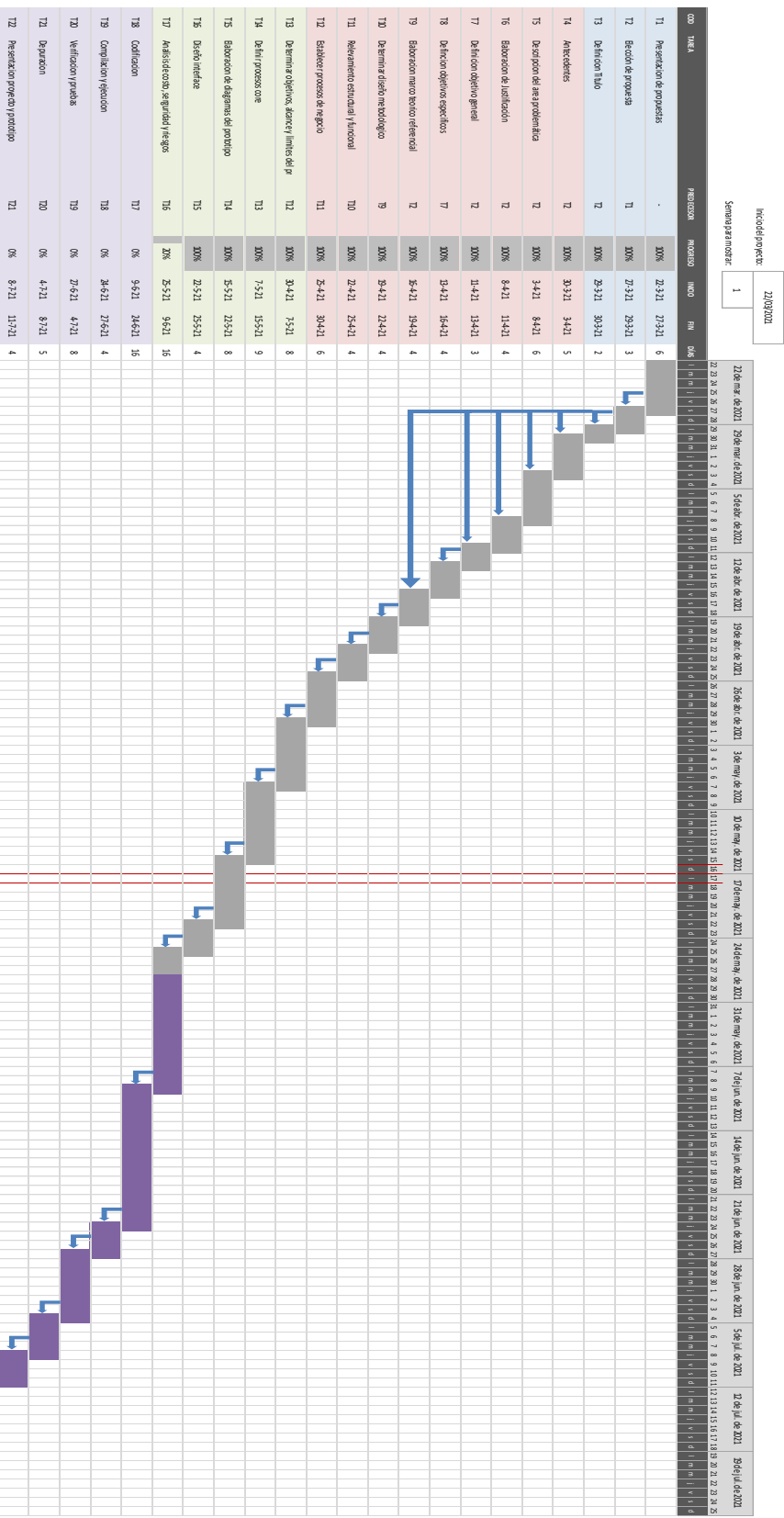

Figura 3 Diagrama de Gantt .

**COD TAREA**

 $\overline{z}$ 

 $\overline{\omega}$ 

## **Relevamiento**

#### *Relevamiento estructural*

Por tratarse de un proyecto dirigido a padres y/o tutores de menores de edad bajo la condición del espectro autista, no es posible determinar una localización física común a todos, ya que el entorno dependerá del grupo familiar y el ámbito social donde desarrollen sus actividades.

Por este motivo, en comunicación con padres miembros de APNA en la ciudad de Oberá Misiones, se pudo constatar que en sus casas disponen de teléfonos celulares inteligentes o Tablet y en algunos casos computadoras portátiles las cuales utilizan para comunicarse o acceder a contenidos de internet.

#### *Relevamiento funcional*

#### *Organigrama*

No aplica por tratarse de un proyecto dirigido a padres de menores con trastornos del espectro autista.

Así mismo, través de la técnica de recolección de datos por medio de entrevista a padres con hijos e hijas con TEA, se determina que no utilizan una estructura formal para los procesos funcionales, pero se logran identificar los siguientes agentes que intervienen en su entorno:

Padres o Tutores: personas más cercanas que acompañan el desarrollo de las tareas diarias del chico con TEA.

Docente integrador: es un acompañante y facilitador de las tareas propuestas por el docente a cargo del grado, su tarea es elaborar las adaptaciones curriculares y servir de apoyo al chico en el ámbito escolar.

Psicopedagogo/a: especialista que sigue los avances y las particularidades de cada chica o chico por medio terapias y determina los tratamientos a seguir.

A continuación, se mencionan los procesos, roles y agentes involucrados en el desarrollo del proyecto:

Proceso: Planificar actividades.

Roles: Padre o tutor (usuario).

Pasos: El usuario planifica con anticipación las actividades que el/la menor con TEA va a realizar al día siguiente, y lo hace por medio de una agenda visual, en ella coloca tarjetas con imágenes que describen actividades puntuales y comportamientos que debe llevar a cabo.

Proceso: Registro de Crisis.

Roles: Psicopedagogo/a (especialista), Padres o tutor (usuario).

Pasos: El usuario registra en una planilla provista por el especialista los eventos de crisis del menor con TEA, en ella debe anotar que actividad se estaba realizando momentos previos a la misma, que actividad iba a realizar después, cuanto tiempo duró el evento y cuanto tardo en calmarse.

Proceso: Identificación de emociones

Roles: Docente integrador (DI).

Pasos: El DI ejecuta la agenda y registra el estado emocional del menor, para ello utiliza el termómetro de emociones para identificar y comunicar el estado anímico en relación con las actividades académicas realizadas. El DI muestra al menor una serie de tarjetas con imágenes que representan estados de ánimo para que comunique como se está sintiendo. Con esta información el DI genera su reporte de adaptación escolar.

#### *Relevamiento de la documentación*

Agenda visual: documento que representa por medio de imágenes las actividades a realizar en un determinado día. (Anexo1)

Planilla de crisis: soporte donde se registran las conductas inapropiadas o eventos de crisis (Anexo2)

Termómetro de emociones: es una herramienta utilizada para ayudar a identificar emociones. (Anexo3)

## **Procesos de Negocio**

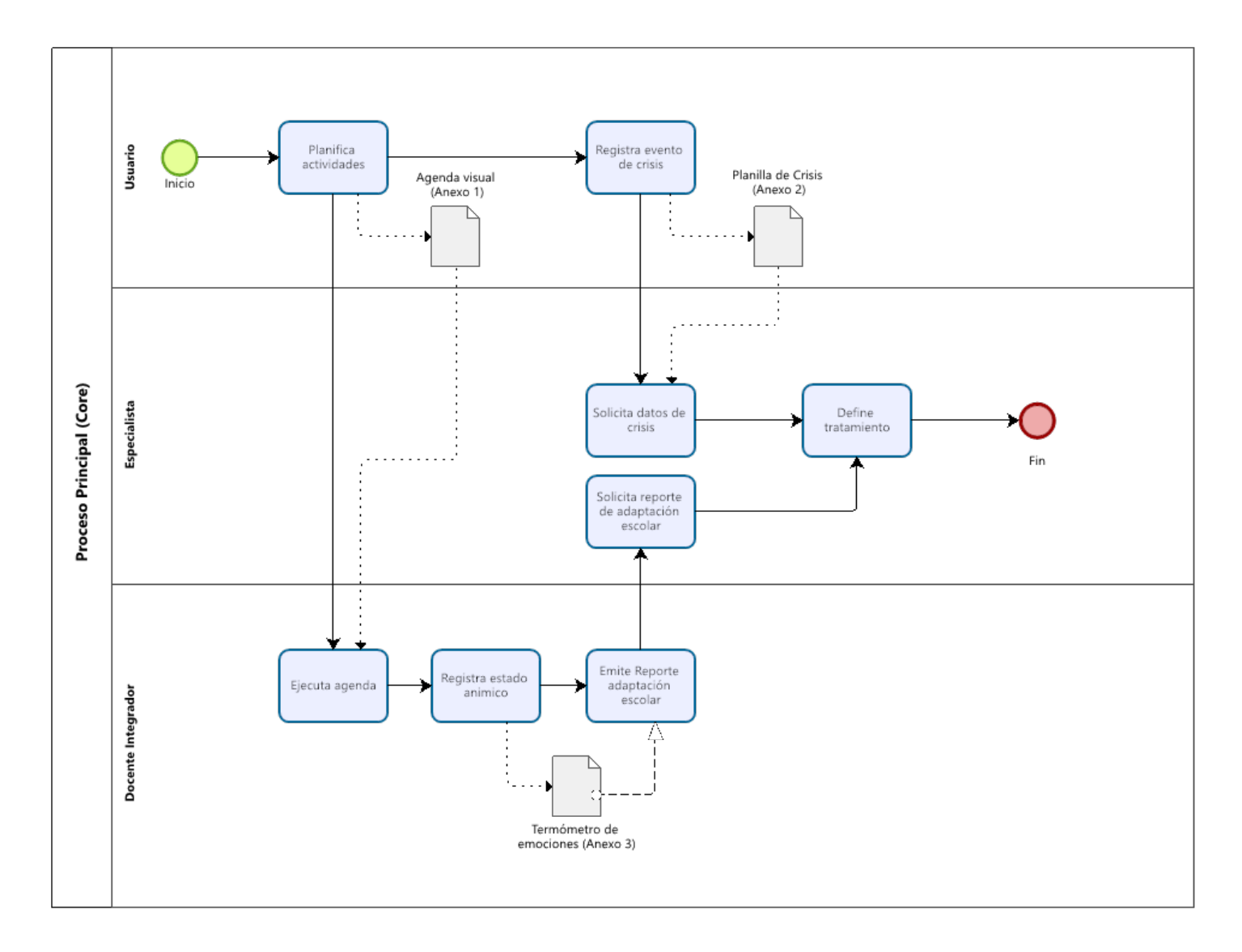

Figura 4 Proceso de negocio principal. Elaboración propia.

## **Diagnóstico y Propuesta.**

## *Diagnóstico*

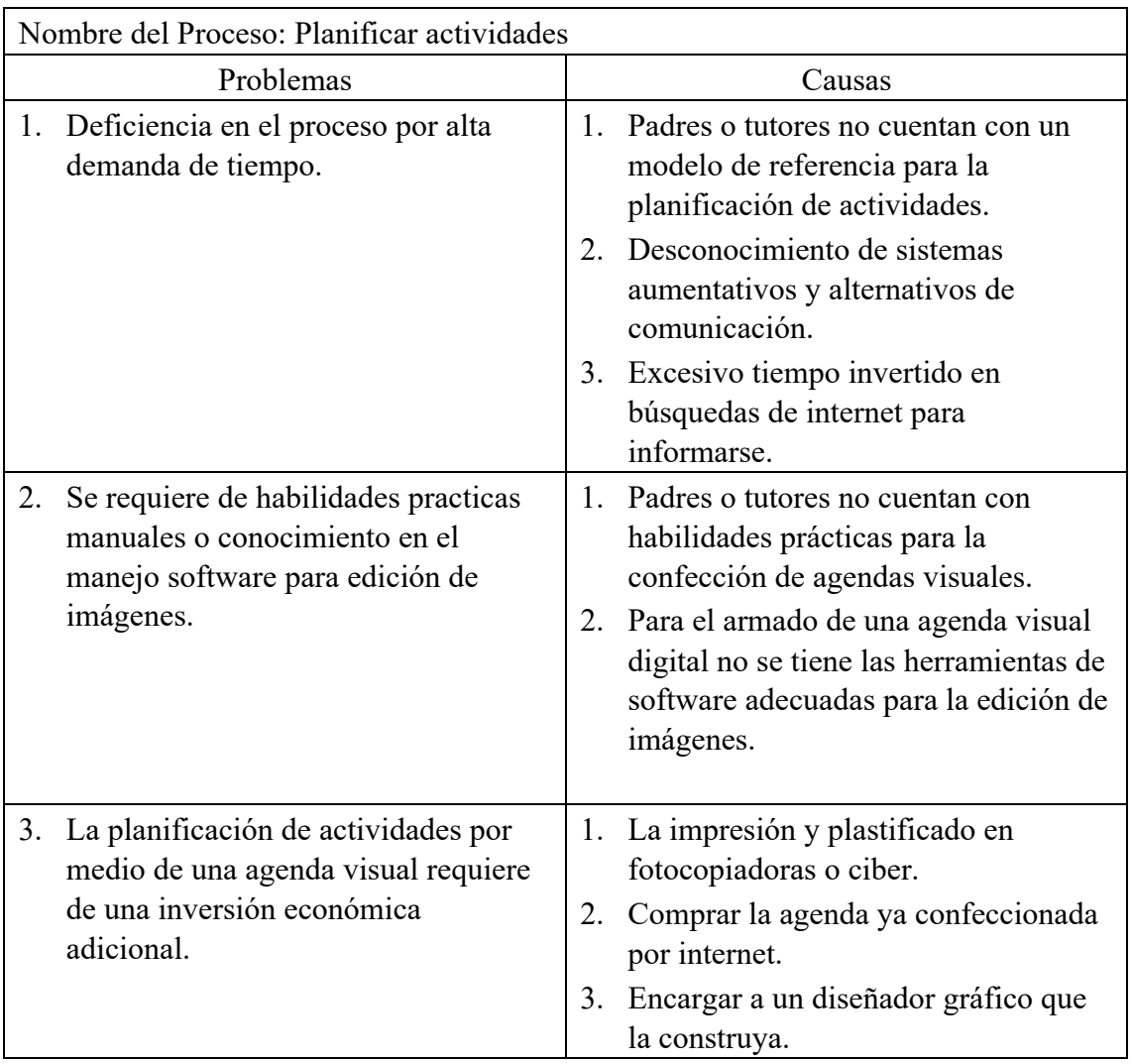

Tabla 2 Problemas y causas de planificar actividades. Elaboración propia.

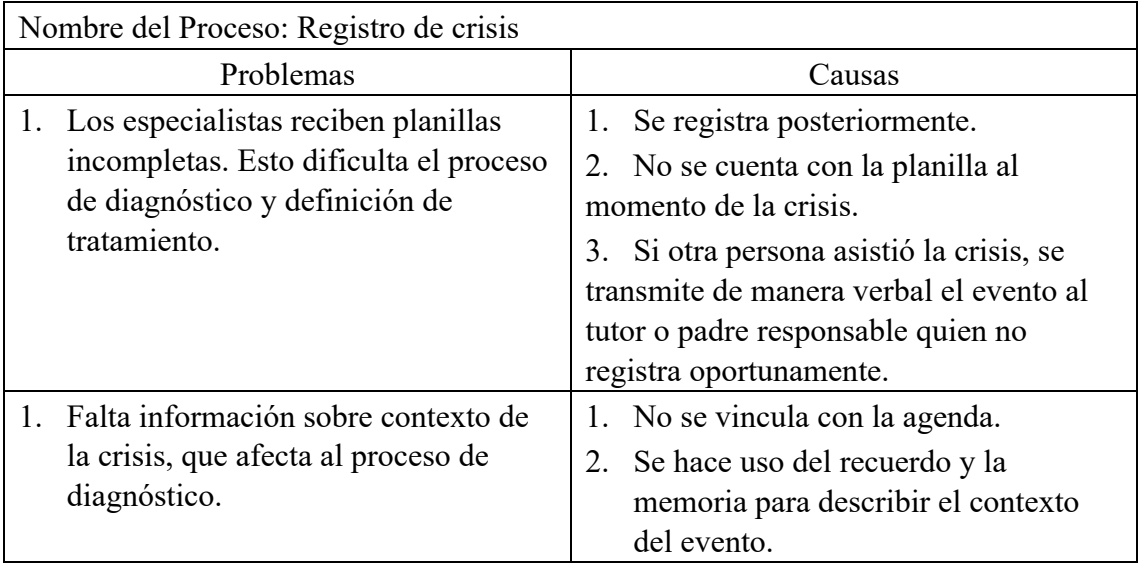

Tabla 3 Problemas y causas de registro de crisis. Elaboración propia.

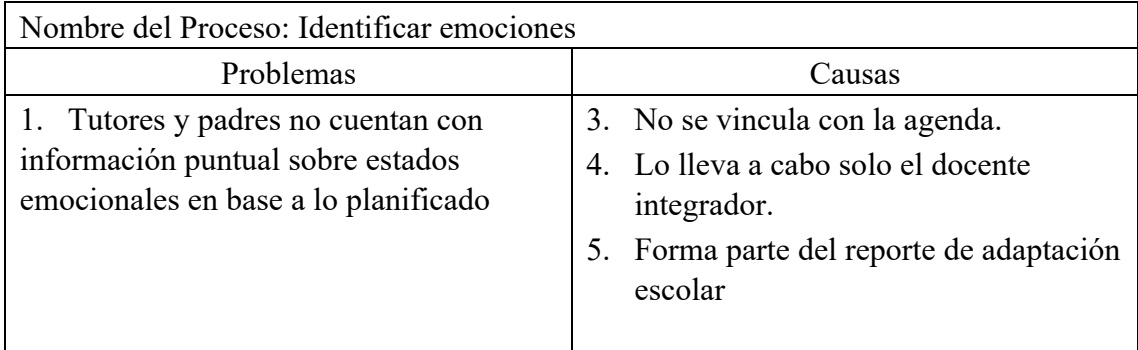

Tabla 4 Problemas y causas de identificar emociones. Elaboración propia.

### *Propuesta*

El sistema que se desarrolló favoreció la gestión y planificación de agendas visuales de padres y tutores de niños y niñas con TEA. Por medio de la integración de actividades se pudo llevar un registro oportuno de los estados de ánimos y eventos de crisis del niño o niña, además con los datos registrados se permitió ofrecer a los especialistas información integral, precisa y en detalle del día a día de su paciente. Todo esto por medio de un aplicativo web, al cual se puede acceder desde cualquier dispositivo con acceso a internet, representando una ventaja en cuanto a flexibilidad y usabilidad.

## **Objetivo, Límites y Alcance del Prototipo.**

#### *Objetivo del prototipo.*

Desarrollar un prototipo de sistema que contribuya al control y seguimiento de eventos de crisis a partir del registro de actividades y estados emocionales.

#### *Límites del prototipo.*

Desde la planificación de actividades hasta su ejecución.

## *Alcance del prototipo.*

Registro de usuario

Gestión de agenda

Registro de crisis

Carga de estados emocionales

Seguimiento de crisis

Seguimiento de cumplimiento de actividades

## **Descripción del Sistema.**

### *Requerimientos funcionales.*

El sistema permitirá:

- RF 1: Gestionar una agenda utilizando imágenes.
- RF 2: Gestionar usuario.
- RF 3: Registrar los eventos de crisis o conductas inapropiadas del niño o niña.
- RF 4: Registrar estados emocionales.
- RF 5: Consultar el cumplimiento de la agenda
- RF 6: Consultar estados emocionales registrados.

#### *Requerimientos no funcionales.*

El sistema deberá cubrir los siguientes aspectos:

#### RNF 1: Usabilidad

- Intuitivo.
- Poseer una guía que permita entender y aprender sus funciones.
- Poseer mensajes de alerta, avisos y errores.

### RNF 2: Portabilidad

- Que se adapte de forma efectiva un dispositivo Android, IOS o PC escritorio.
- Que no requiera instalación.

### RNF 3: Seguridad

- Cada usuario deberá ingresar al aplicativo usando correo electrónico y contraseña, la cual deberá contener como mínimo 6 caracteres alfanuméricos.

#### RNF 3: Legalidad

Se deberá cumplir con lo mencionado en la Ley 25.326 sobre protección de datos personales.

*Diagrama de casos de uso*

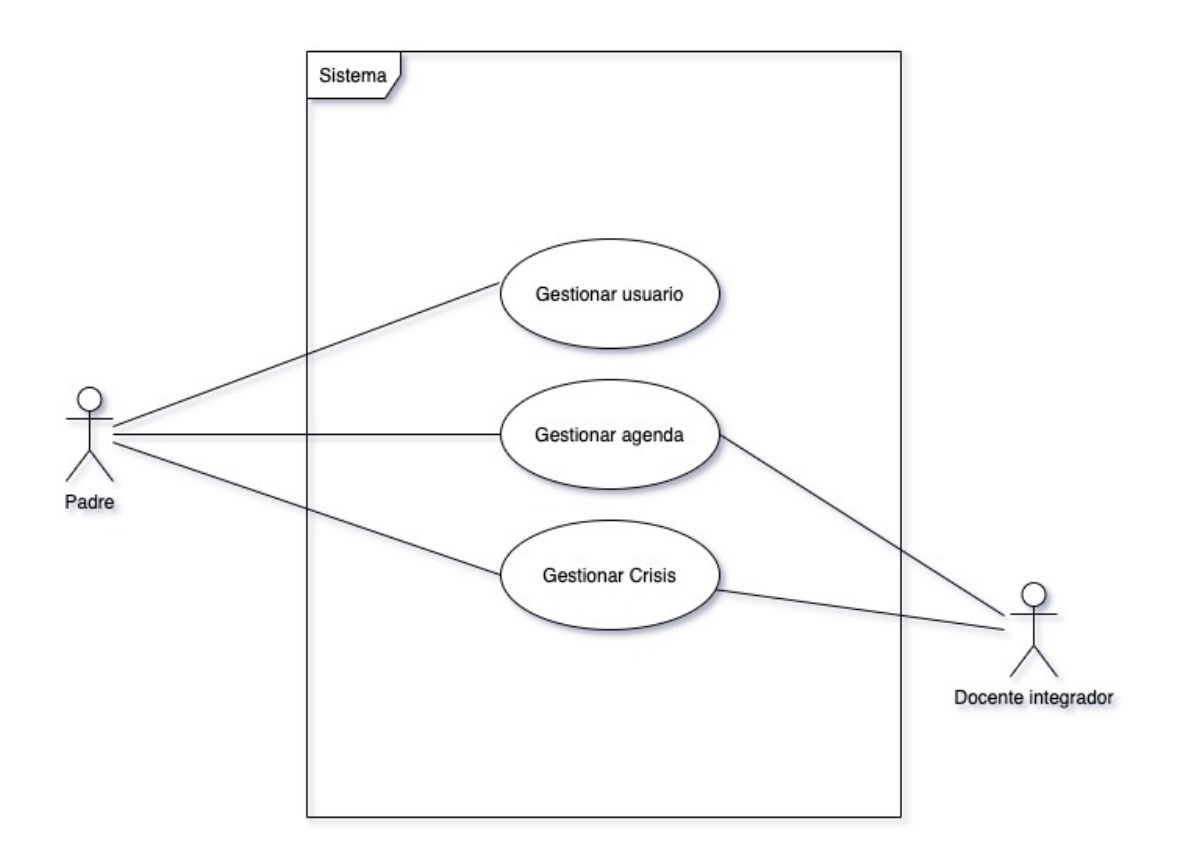

Figura 5 Diagrama caso de uso general. Elaboración propia.

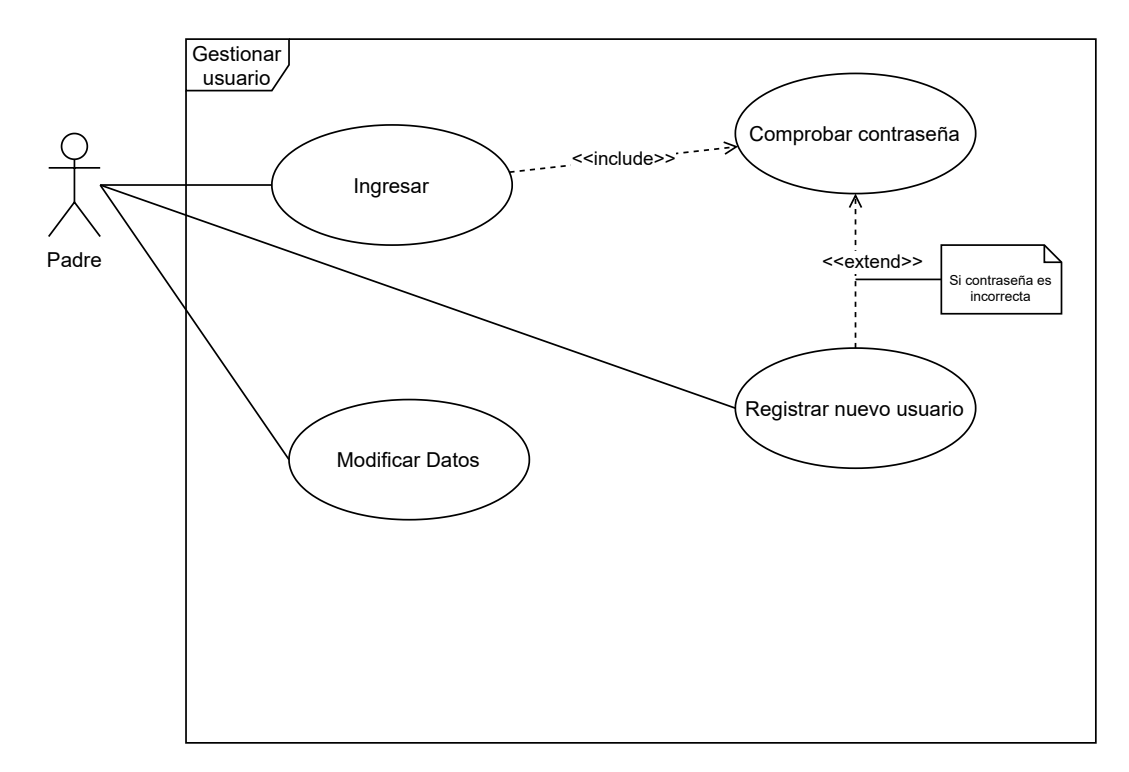

Figura 6 Diagrama caso de uso gestionar usuario. Elaboración propia.

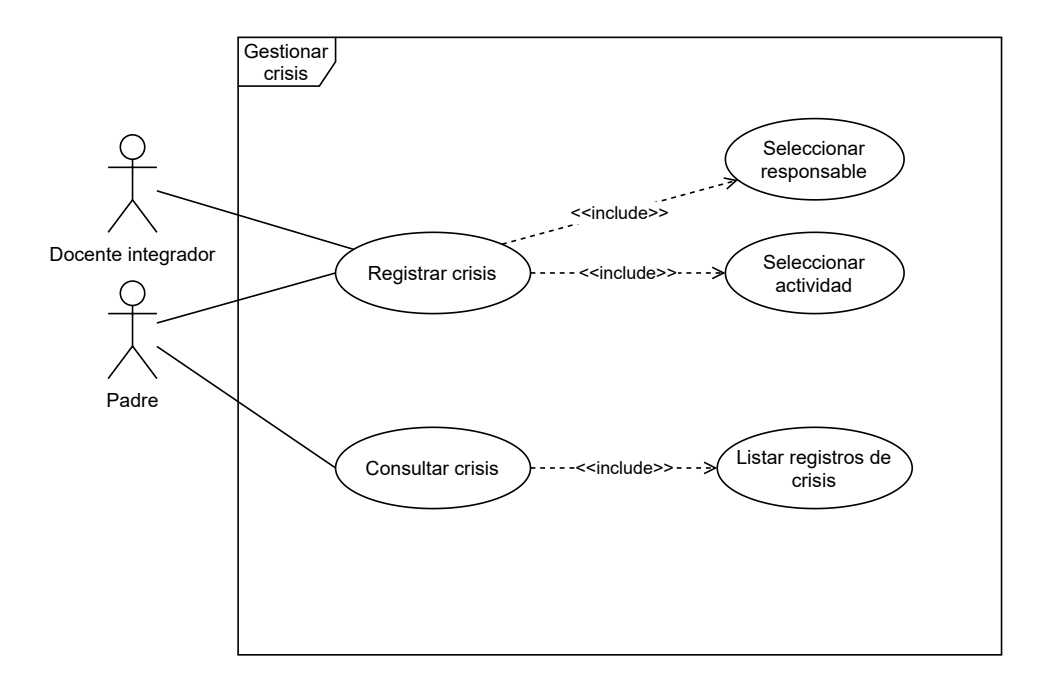

Figura 7 Diagrama de caso de uso gestionar crisis. Elaboración propia.

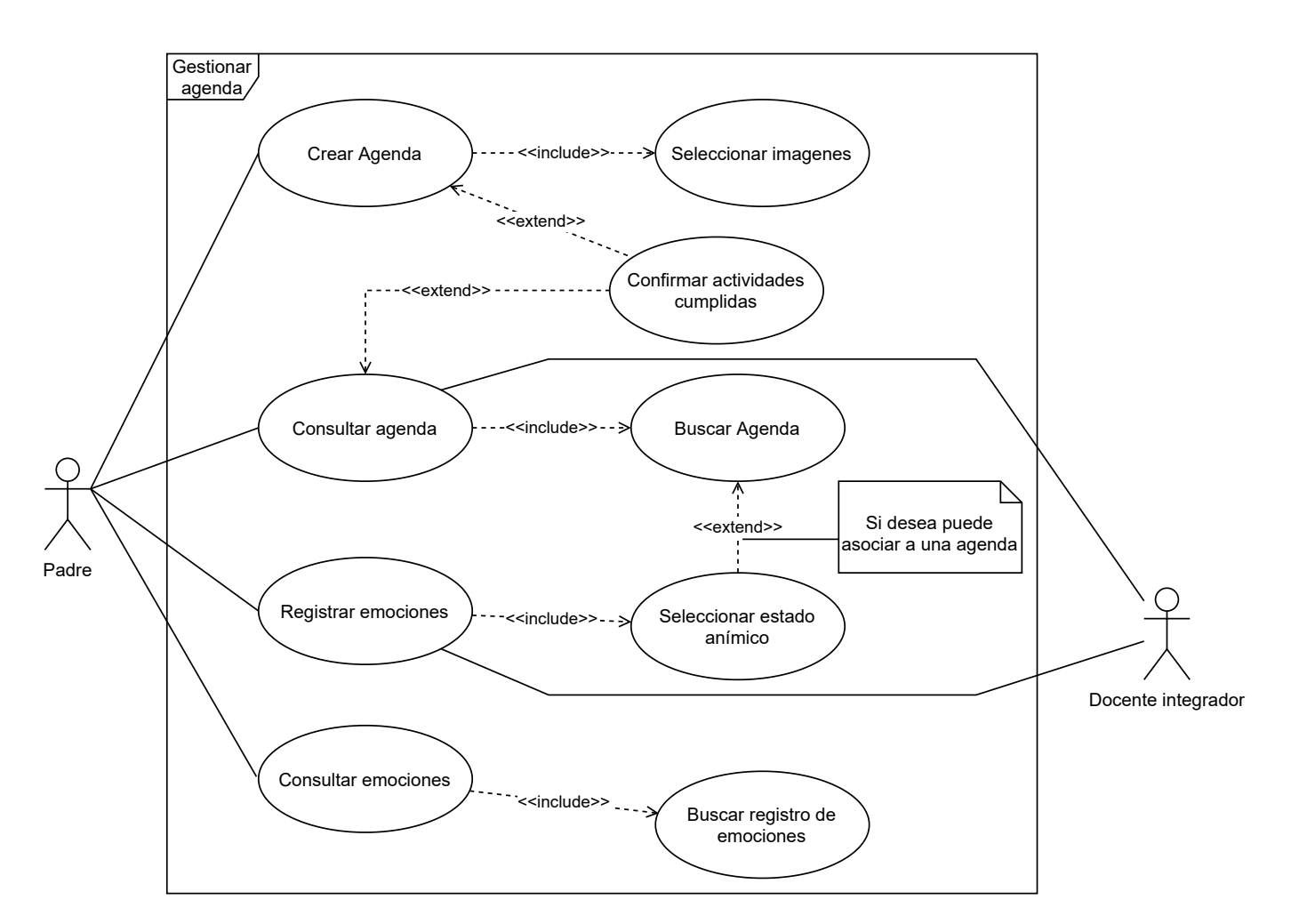

Figura 8 Diagrama de caso de uso gestionar agenda. Elaboración propia.

*Descripción de casos de uso*

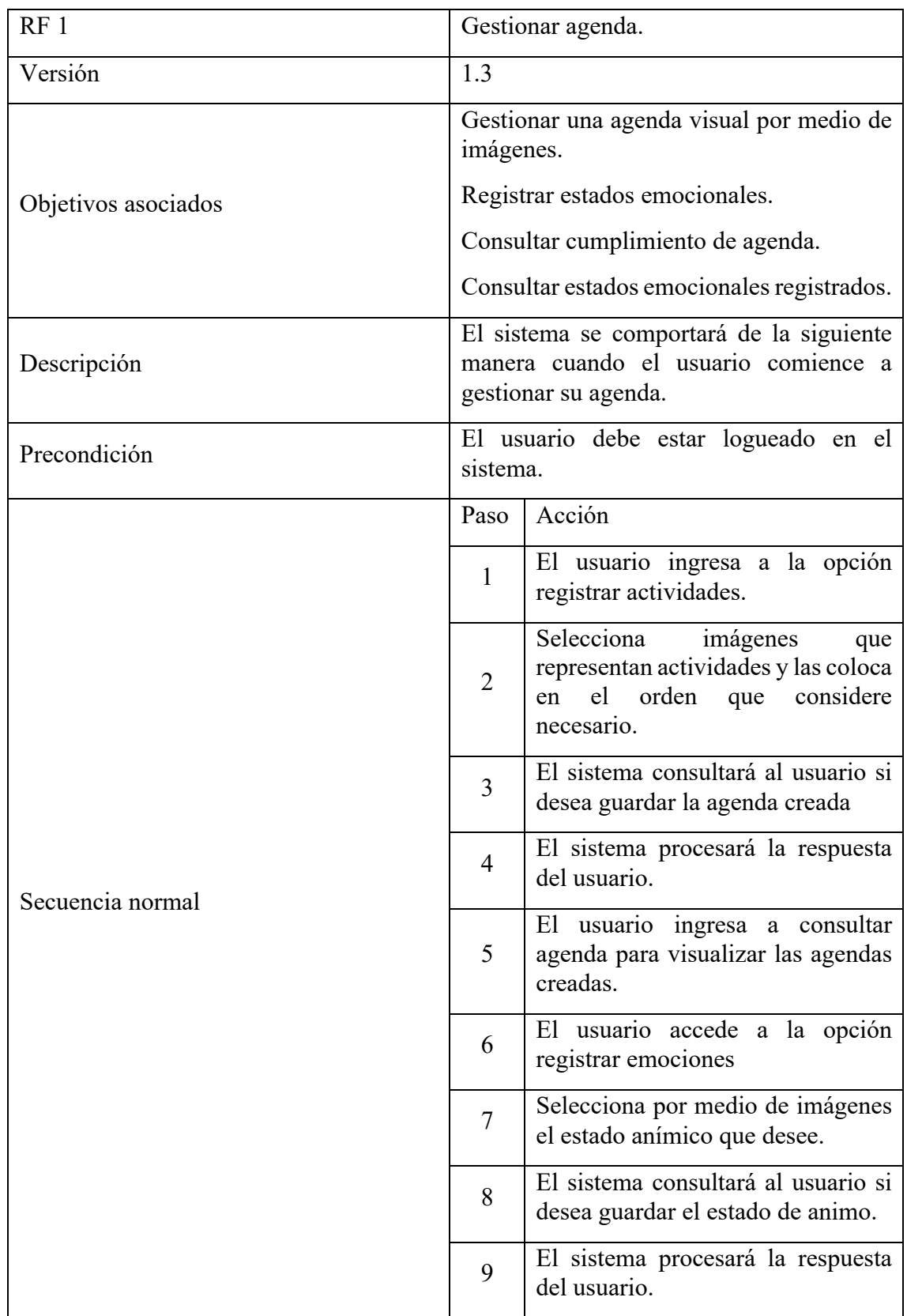

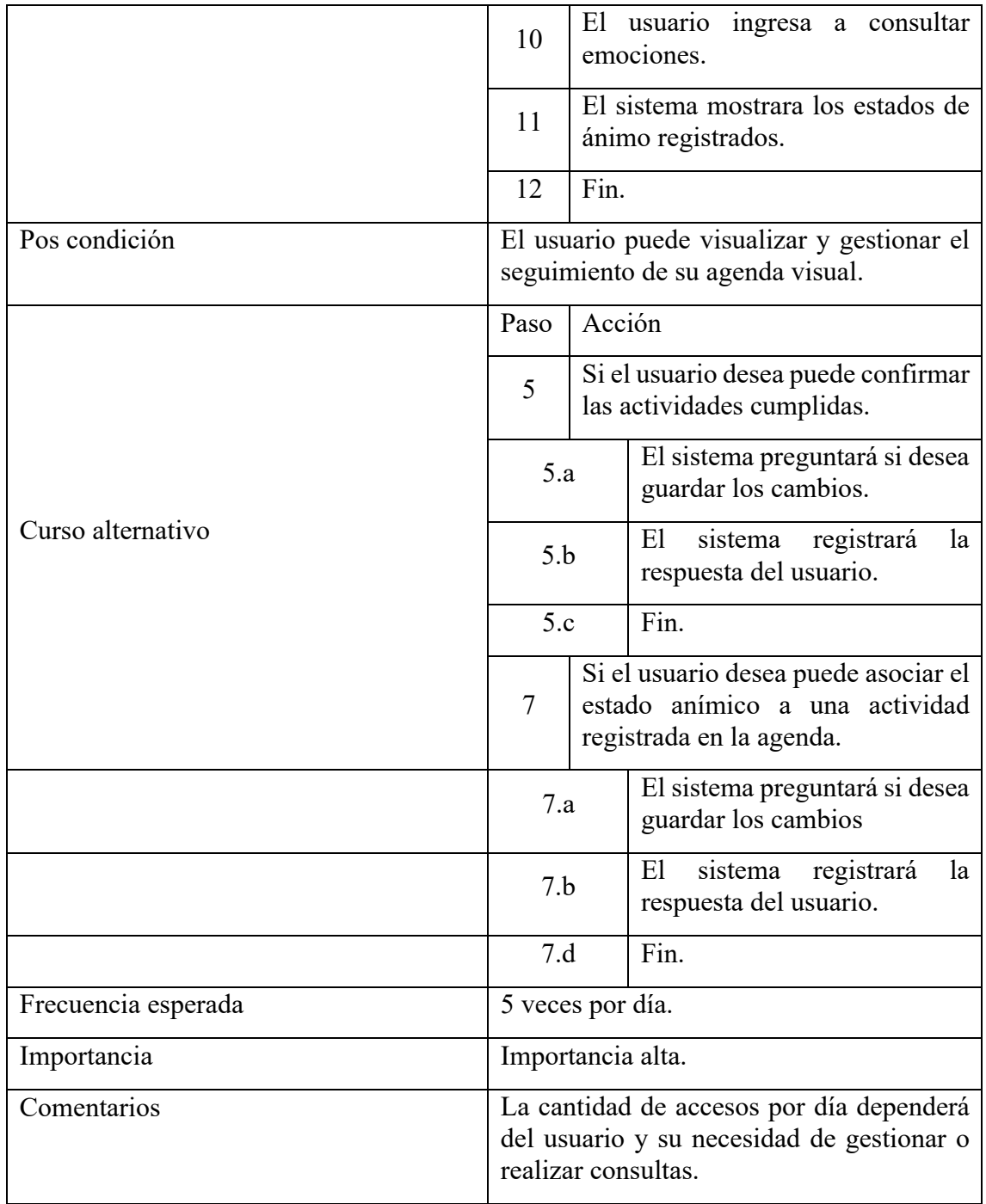

Tabla 5 Caso de uso gestionar agenda. Elaboración propia.

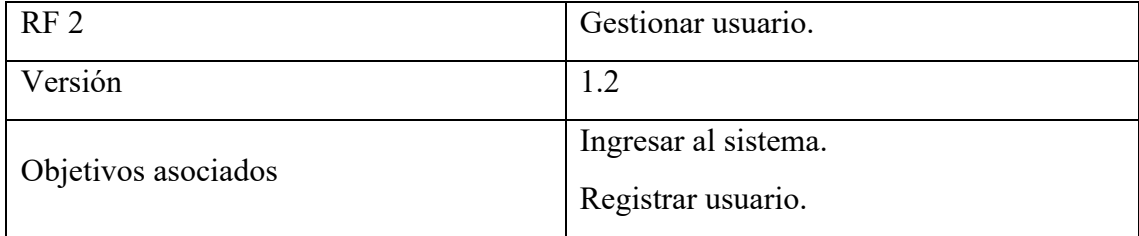

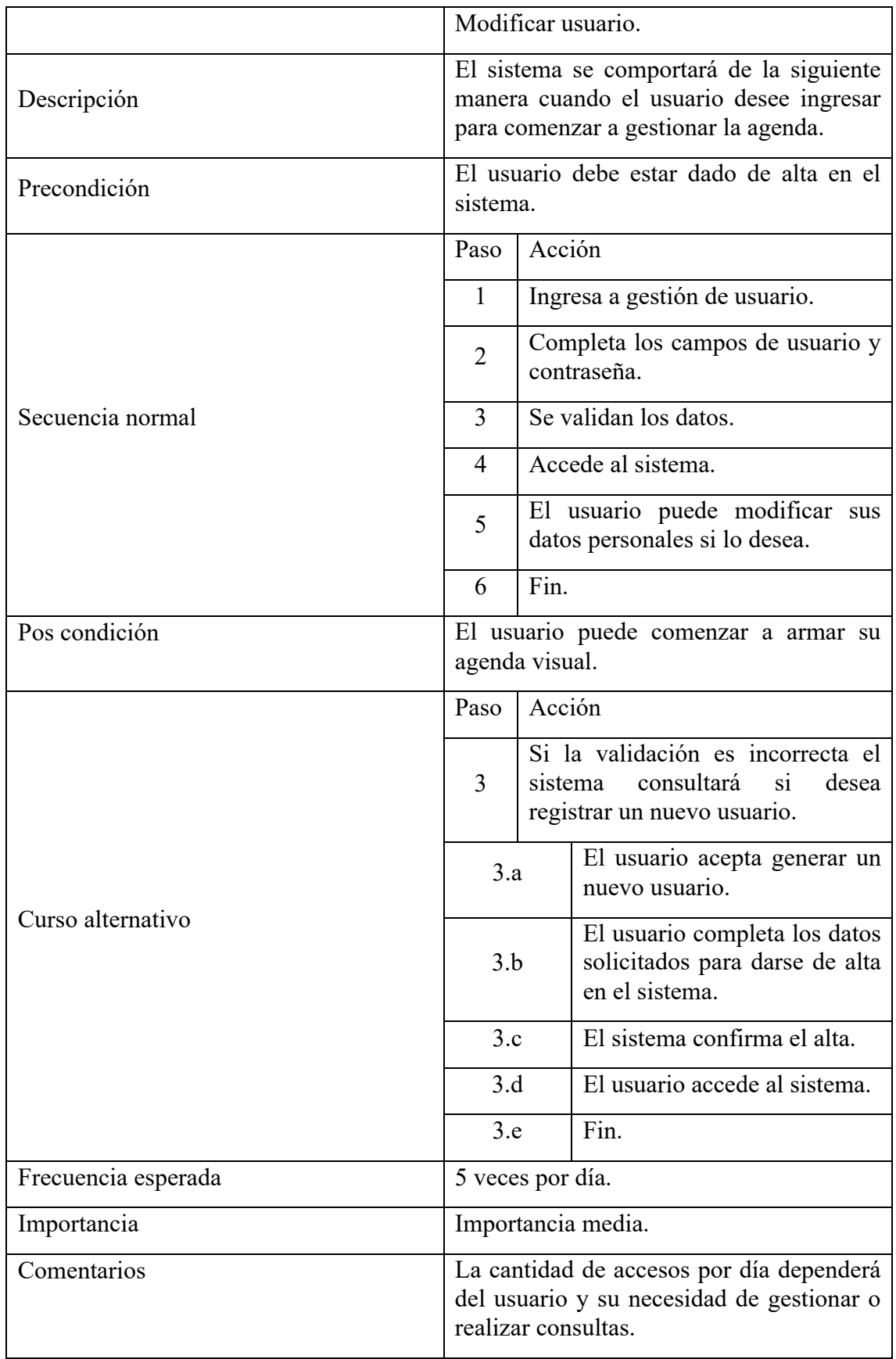

Tabla 6 Caso de uso gestionar usuario. Elaboración propia.

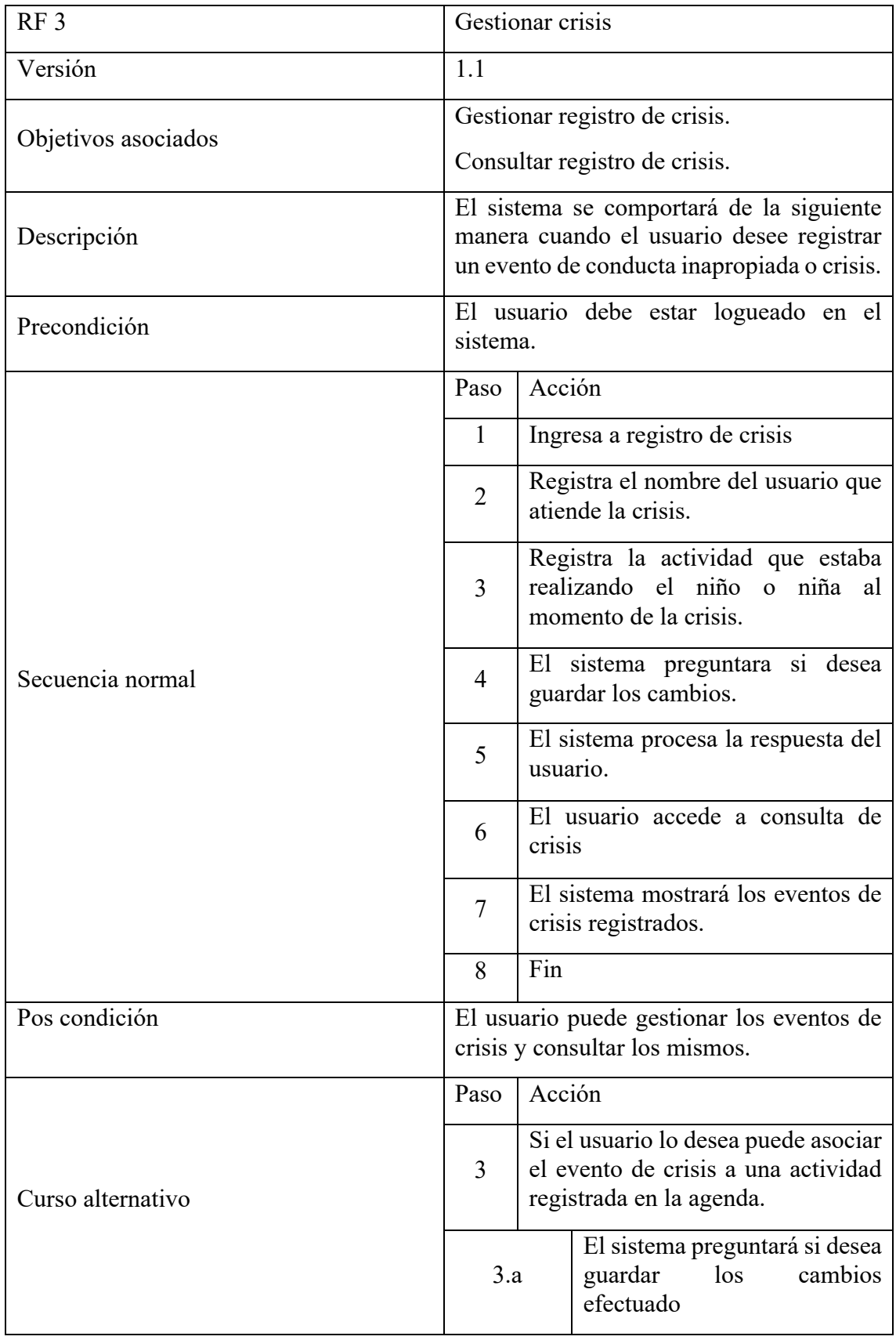

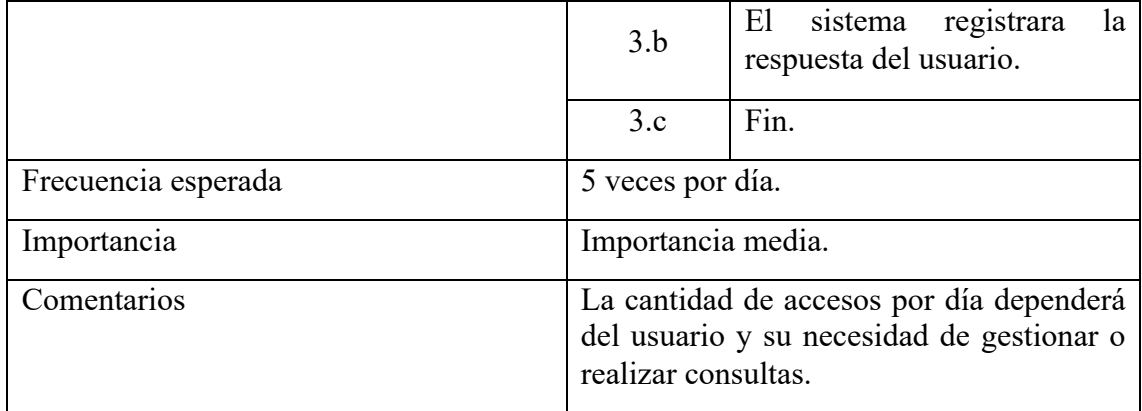

Tabla 7 Caso de uso gestionar crisis. Elaboración propia.

#### *Diagrama de secuencia*

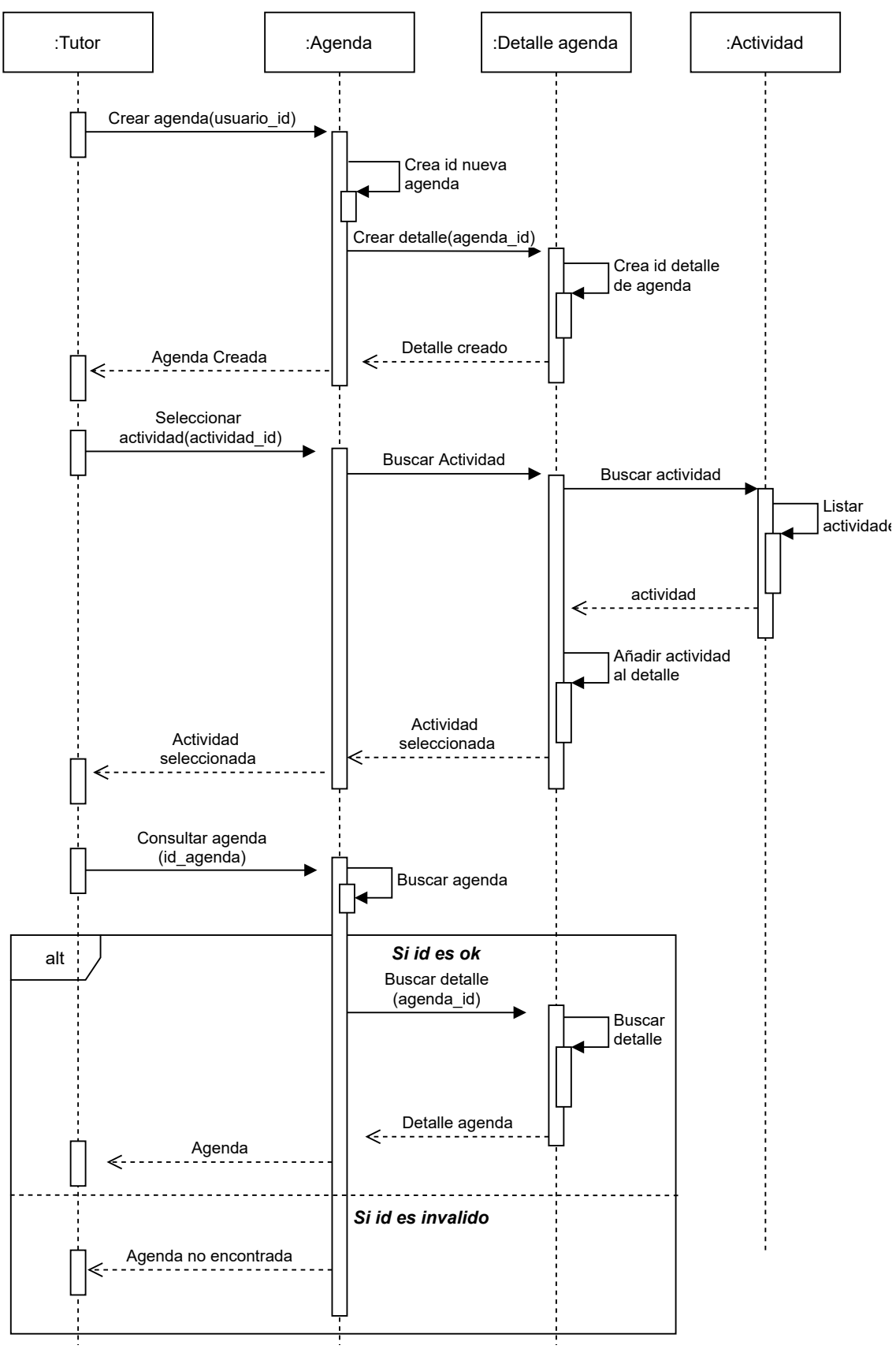

Figura 9 Diagrama de secuencia. Elaboración propia.

#### *Estructura de datos*

Para describir la estructura de datos se presenta a continuación el diagrama de clases el cual permitirá observar la arquitectura del sistema indicando las clases que lo componen, sus atributos, las interrelaciones y los métodos que representan los comportamientos requeridos. Luego para complementar se mostrará el diagrama entidad relación, que indicará como las entidades se relacionan entre sí para definir las tablas de datos que luego conformarán la base de datos relacional del sistema. Ambos diagramas tienen el fin de exponer como se almacenarán los datos en el sistema y establecer las relaciones entre las entidades y clases definidas.

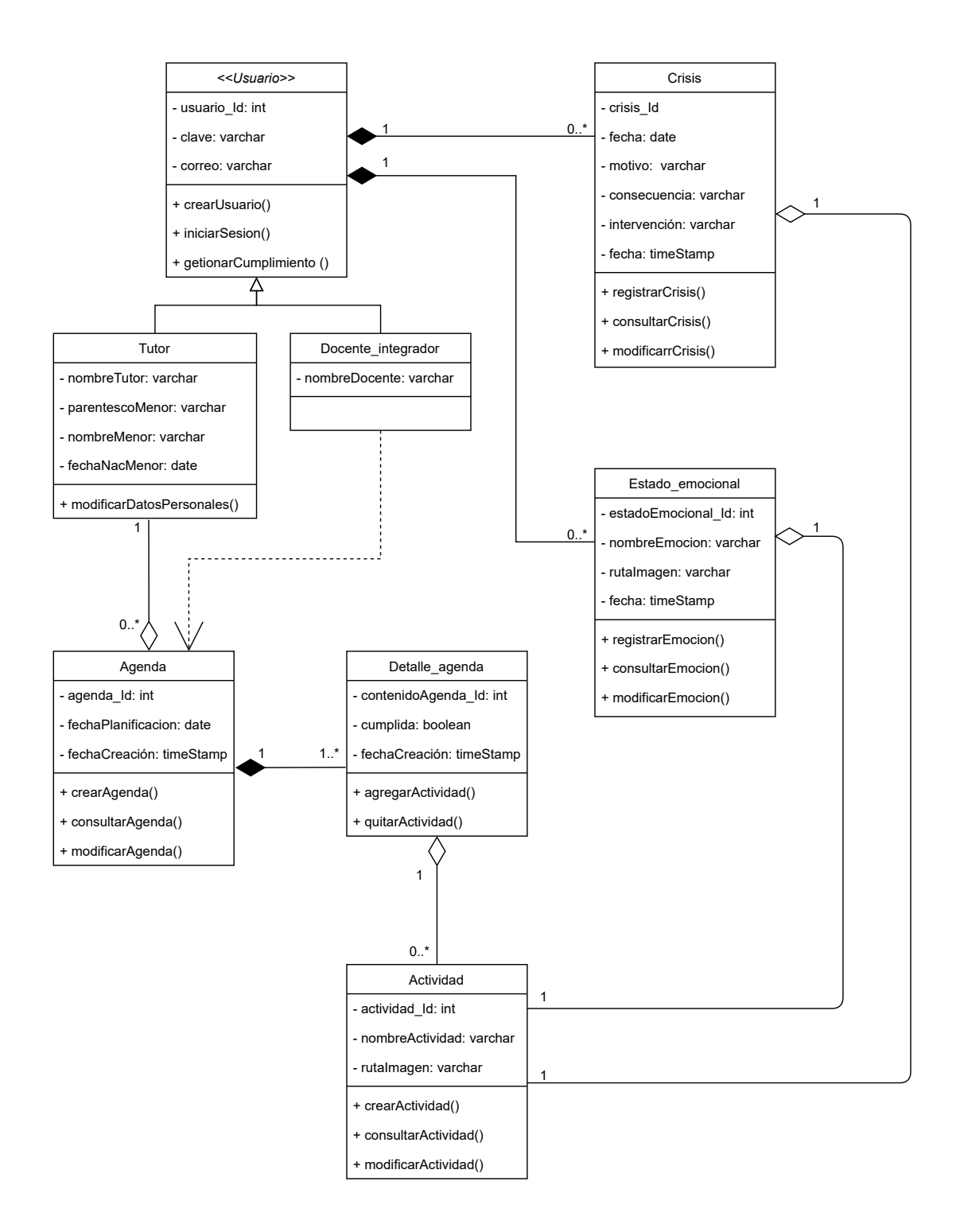

Figura 10 Diagrama de clase. Elaboración propia.

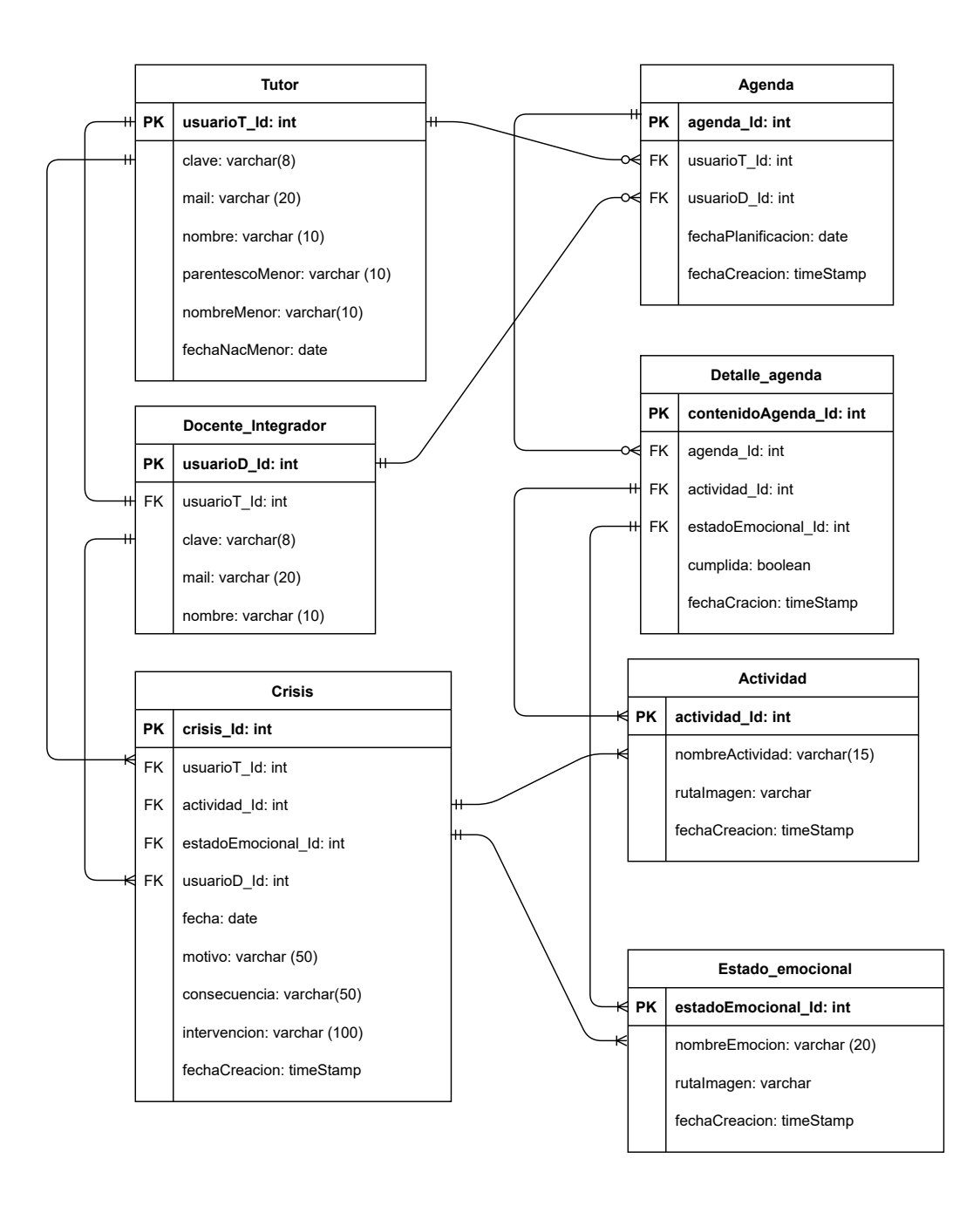

Figura 11 Diagrama entidad relación. Elaboración propia.

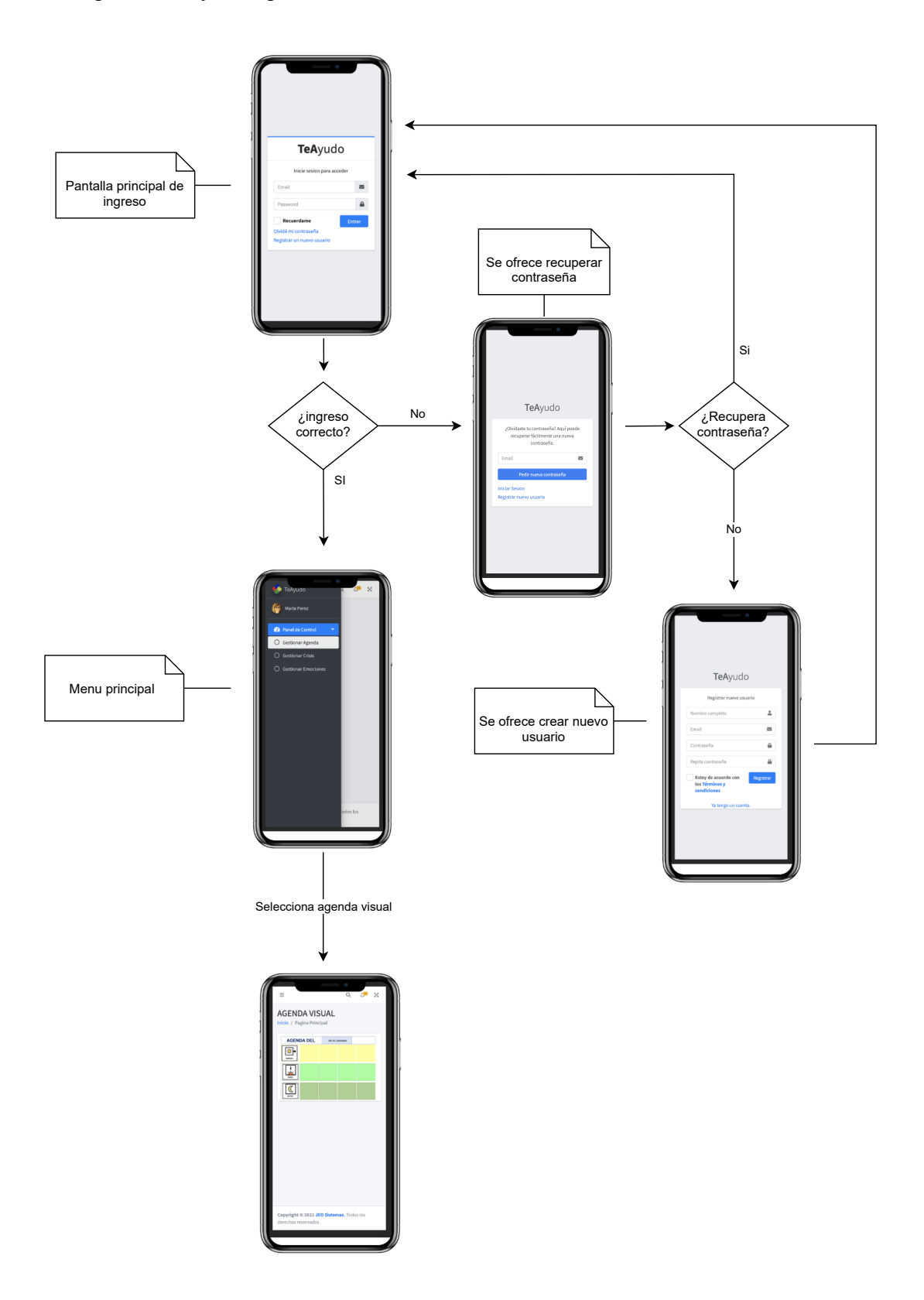

Figura 12 Prototipo de interfaz de pantalla. Elaboración propia.

## *Diagrama despliegue.*

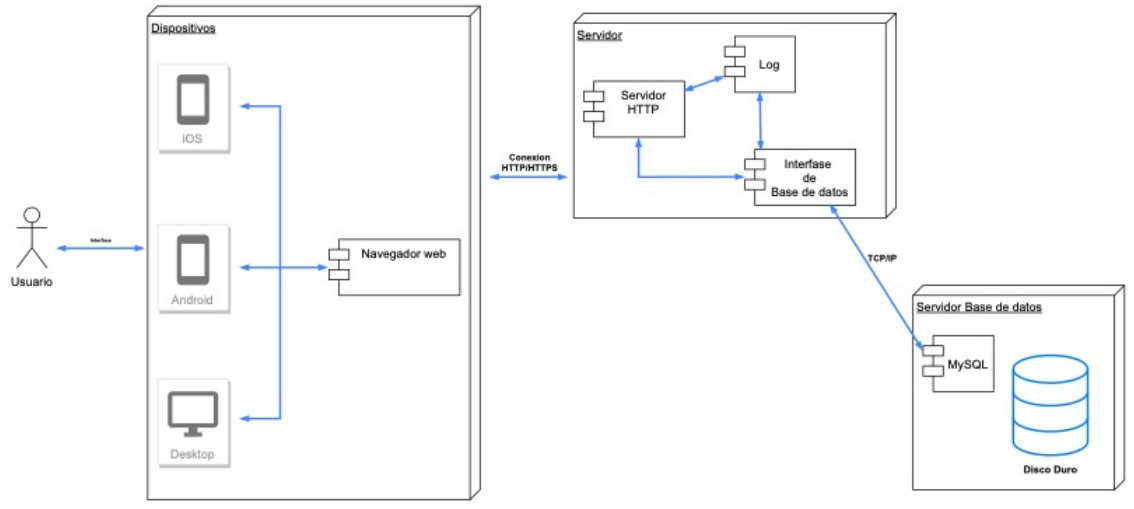

Figura 13 Diagrama despliegue. Elaboración propia.

## **Seguridad**

#### *Acceso a la aplicación*

La plataforma desarrollada se comunicará mediante el protocolo HyperText Transfer Protocol Secure (HTTPS) y utilizará el certificado Transport Layer Security (TLS) conocido también como seguridad en capa de transporte, que deriva del protocolo Secure Sockets Layer (SSL) y es la tecnología estándar para mantener segura una conexión de internet. En otras palabras, TLS es un protocolo criptográfico que garantiza las comunicaciones por internet entre dos entes, en este caso servidor y usuario, garantizando el intercambio de datos en un entorno seguro y privado, por medio de la encriptación, autenticación y transmisión segura. (SWHosting, s.f.)

Para acceder a la aplicación el usuario debe registrarse utilizando una cuenta de correo electrónico y una contraseña que debe cumplir con los siguientes parámetros:

- Tener entre 6 y 8 caracteres.
- Estar compuesta por la combinación de letras y números.
- Poseer al menos 1 carácter en mayúscula.
- No contener números y letras consecutivos, por ejemplo 123 o abc.
- Poseerá una validez de 3 meses y se deberá cambiar la misma.
- Si se ingresa erróneamente 3 veces se bloqueará el acceso.

Al momento de darse de alta el usuario recibirá por correo electrónico la confirmación de su registro en el sistema validando de esta manera su cuenta de correo electrónico para lograr acceder al aplicativo y recuperar su acceso al sistema en caso de bloqueo.

La aplicación maneja dos perfiles:

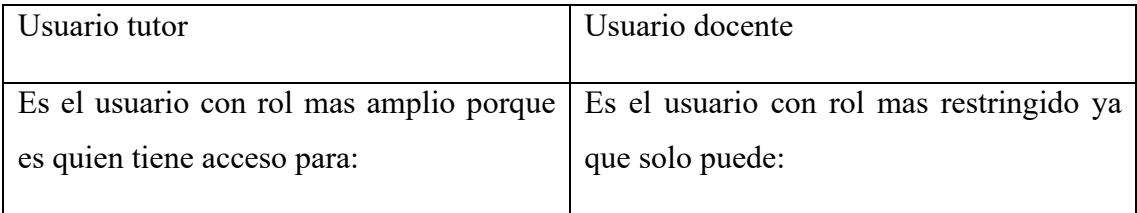

| • Generar                                             | agendas, | editarlas   | V |                                |
|-------------------------------------------------------|----------|-------------|---|--------------------------------|
| modificarlas.                                         |          |             |   | • Visualizar agenda.           |
| · Modificar datos personales del niño o<br>niña.      |          |             |   | · Registrar eventos de crisis. |
| • Registrar, modificar y editar eventos de<br>crisis, | estados  | emocionales | v | • Registrar estado emocional.  |
| actividades.                                          |          |             |   |                                |

Tabla 8 Tipos de usuario. Elaboración propia.

Para el respaldo de información, el servidor ejecutará sobre la base de datos un procedimiento programado de backup automático entre las 3:00 y 5:00 de la mañana, el cual se realizará como mínimo una vez al día durante todo el año, guardando copias de seguridad en un servidor alquilado en la nube, que será distinto de donde se encuentra hospedado el sistema, estas copias tendrán una vigencia de hasta 30 días. También se realizará una vez a la semana copias de seguridad manuales en discos duros externos, los cuales serán guardados en armarios bajo llave.

### **Análisis de Costo**

### *Recursos humanos.*

Para llevar adelante este proyecto se definió una estructura de recursos humanos conformada por un líder de proyecto, dos programadores Full Stack, uno para el desarrollo Font-end y el segundo para el desarrollo Back-End. Para la confección de la base de datos por tratarse de uno de los procesos centrales de la estructura del sistema se opto por contratar los servicios de un Administrador de base de datos.

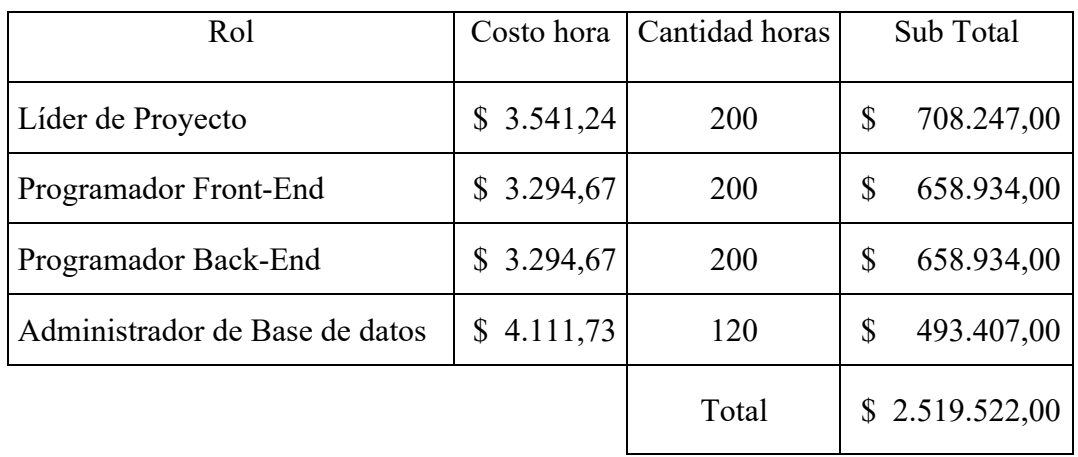

Tabla 9 Costo recursos humanos. Elaboración propia.

Los valores de costo hora fueron tomados de la página del Consejo Profesional de Ciencias Informáticas de la Provincia de Córdoba el día 07/06/2021 (CPCIPC, 2021) y todos los valores están expresados en pesos argentinos.

#### *Hardware y Software.*

Al tratarse de un proyecto dirigido a padres de personas con TEA, y no poseer hardware prexistente se presentan las siguientes opciones de costo operativo, primero una comparativa entre proveedor A y B por alquiler total de servicios y luego una segunda opción por la compra de todo el hardware necesario para montar un servidor propio.

Opción 1A por alquiler de servicios:

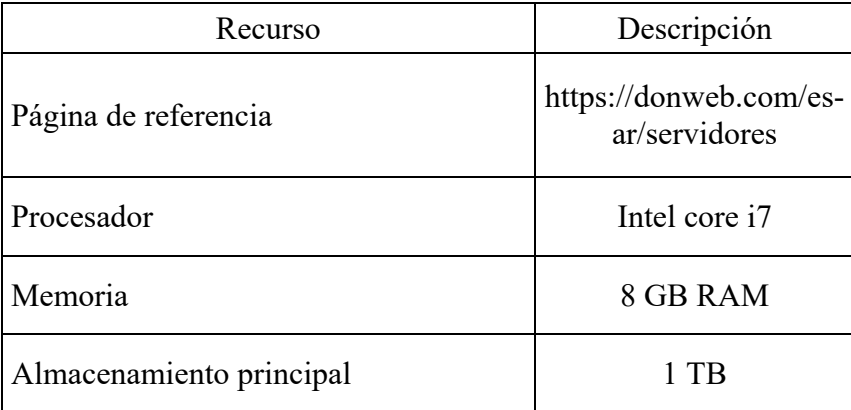

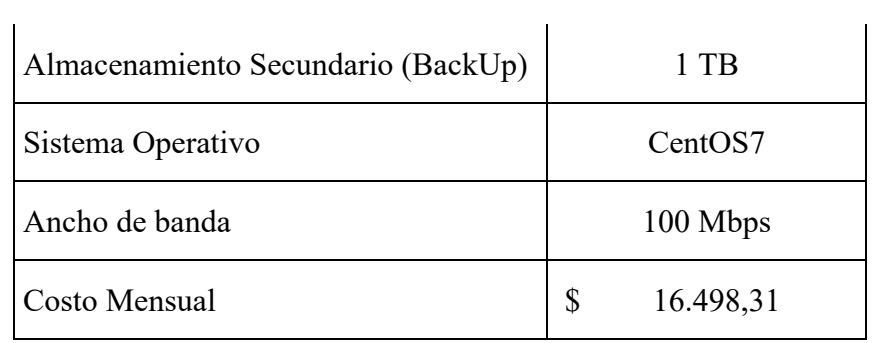

Tabla 10 Costo opción 1A. Elaboración propia.

Opción 1B por alquiler de servicios:

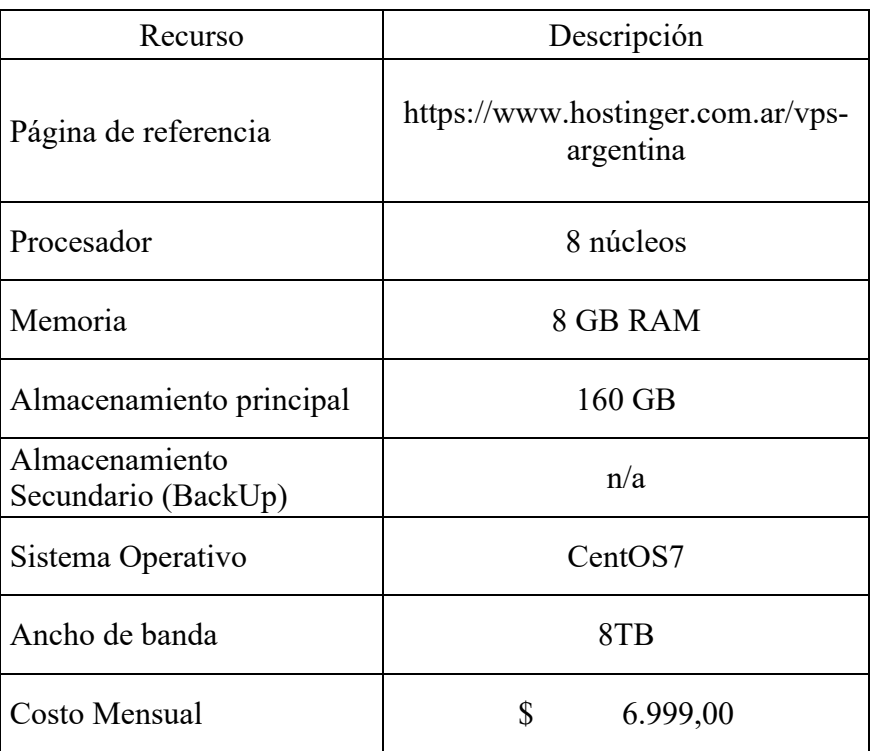

Tabla 11 Costo opción 1B. Elaboración propia.

Opción 2 compra todo el Hardware:

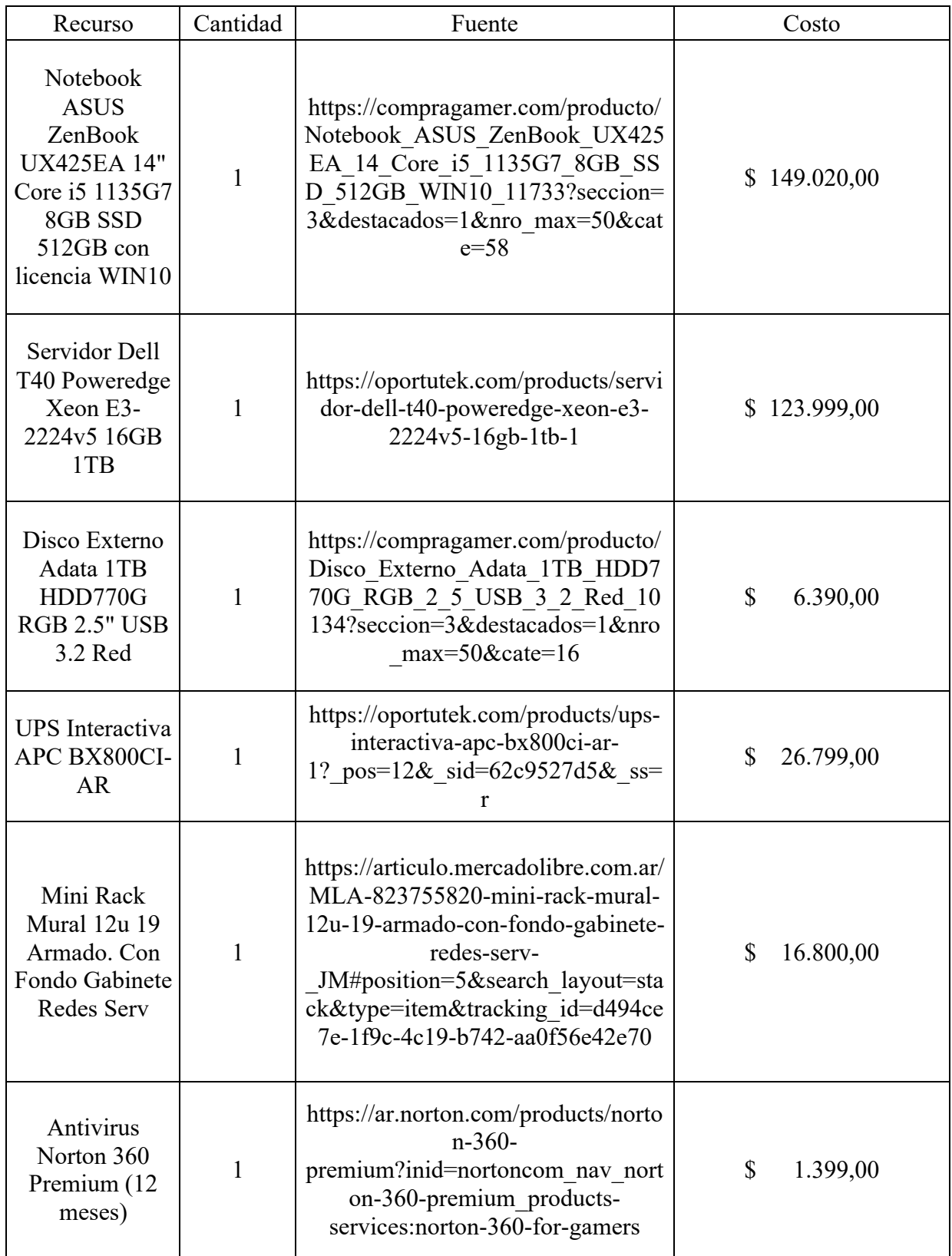

| Servicio<br>Internet<br>Cablevisión | https://www.cablevisionfibertel.com<br>12<br>.ar/internet/fibertel-300-megas |       | 35.076,00<br>S |
|-------------------------------------|------------------------------------------------------------------------------|-------|----------------|
|                                     |                                                                              | Total | \$359.483,00   |

Tabla 12 Costo opción 2. Elaboración propia.

El costo total de recursos humanos, hardware y software es el siguiente:

| Opciones                                    | Costo único  | Costo mensual   |
|---------------------------------------------|--------------|-----------------|
| Costo total comprando todo el Hardware      | 2.879.005,00 | \$<br>4.322,00  |
| Costo total alquilando Servicio (Opción 1A) | 2.519.522,00 | \$<br>16.498,31 |
| Costo total alquilando Servicio (Opción 1B) | 2.519.522,00 | \$<br>6.999,00  |

Tabla 13 Costo total. Elaboración propia.

Se elige la opción 1A por tratarse de un servicio de alquiler de servidor que permite la opción de respaldo backup en un servidor diferente de donde se hospeda el sistema principal, además que ofrece una capacidad de almacenamiento de 1TB en comparación de los 160GB del proveedor 1B. Se descarta la posibilidad de montar un servidor propio por no disponer de un lugar físico. Y por último en referencia al software necesario para programar el aplicativo se utiliza software libre el cual no requiere de un costo por licencia.

## **Análisis de Riesgos**

En el siguiente recuadro se presentan la tabla de riesgos asociados al proyecto con su respectiva causa:

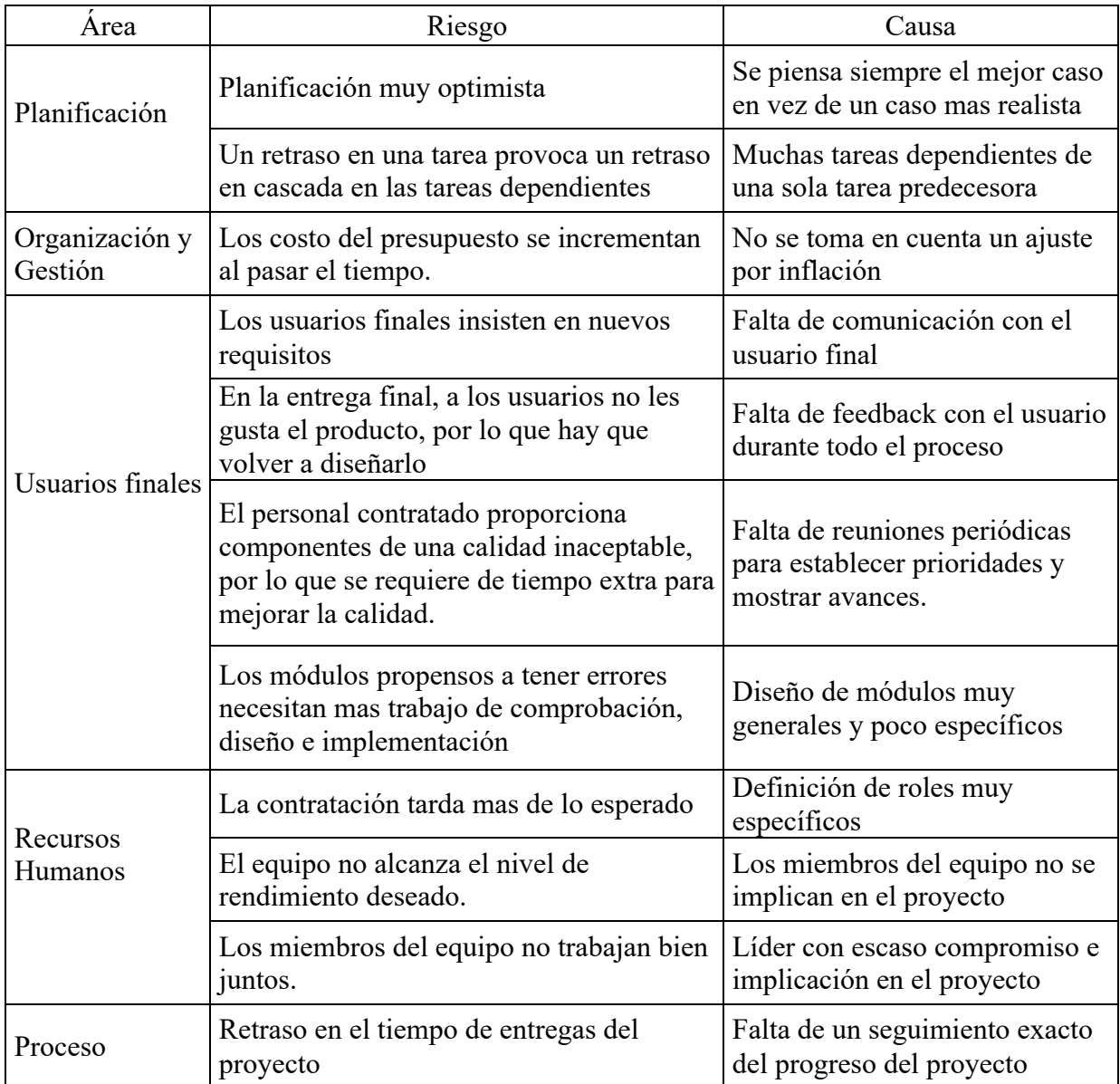

Tabla 14 Riesgos y causas. Elaboración propia.

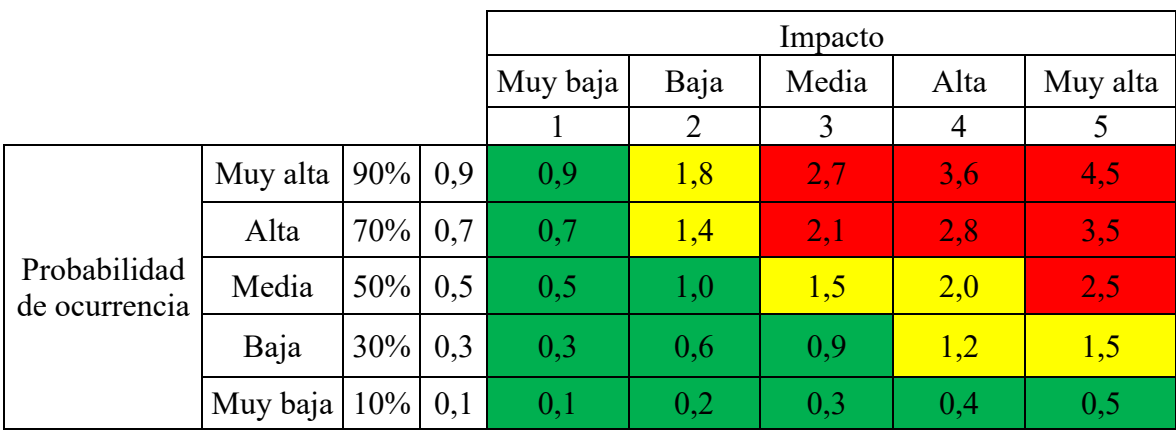

Para valorizar los mencionados riesgos se toma como referencia la siguiente matriz de riesgo:

Tabla 15 Matriz de riesgo. Elaboración propia.

En la siguiente tabla se presenta el análisis cuantitativo de riesgos:

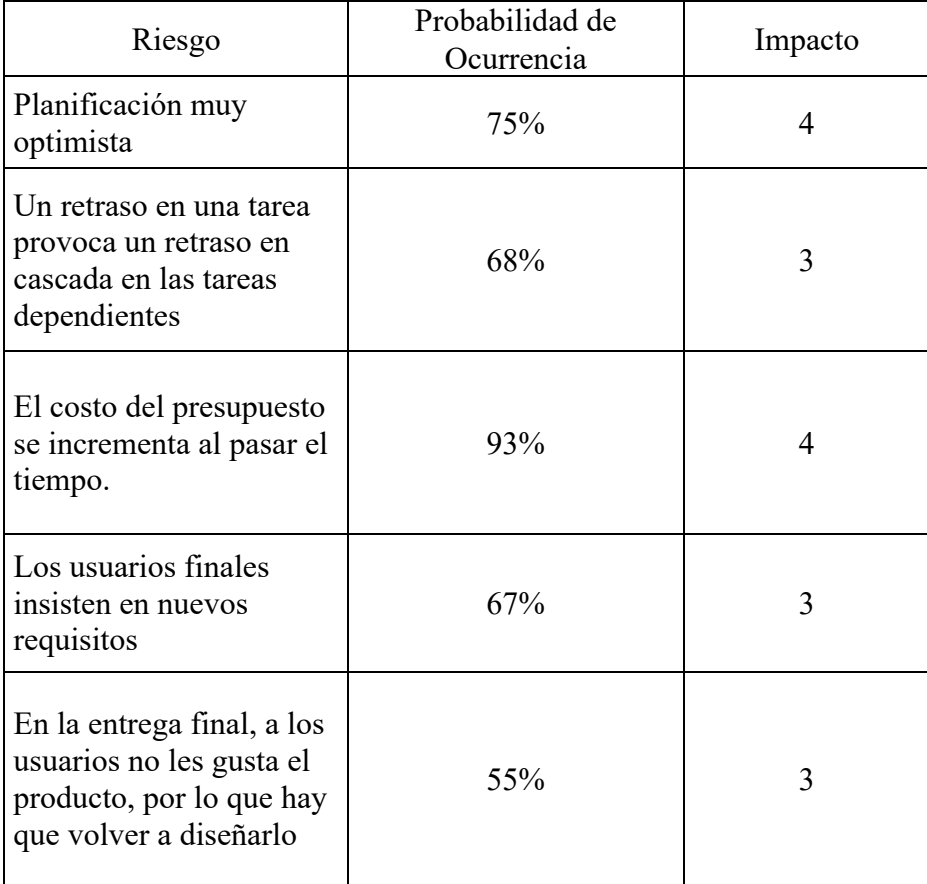

| El personal contratado<br>proporciona<br>componentes de una<br>calidad inaceptable, por<br>lo que se requiere de<br>tiempo extra para<br>mejorar la calidad. | 44% | 4              |
|----------------------------------------------------------------------------------------------------|-----|----------------|
| Los módulos propensos<br>a tener errores necesitan<br>mas trabajo de<br>comprobación, diseño e<br>implementación                                             | 30% | $\mathfrak{D}$ |
| La contratación tarda<br>mas de lo esperado                                                                                                    | 10% | 1              |
| El equipo no alcanza el<br>nivel de rendimiento<br>deseado.                                                                                                  | 60% | 2              |
| Los miembros del<br>equipo no trabajan bien<br>juntos.                                                                                                    | 25% | 3              |
| Retraso en el tiempo de<br>entregas del proyecto                                                                                                    | 30% | 3              |

Tabla 16 Análisis cuantitativo de riesgos. Elaboración propia.

Para la siguiente tabla se presenta el análisis cuantitativo con su grado de exposición, ordenado por la columna acumulado de forma descendente:

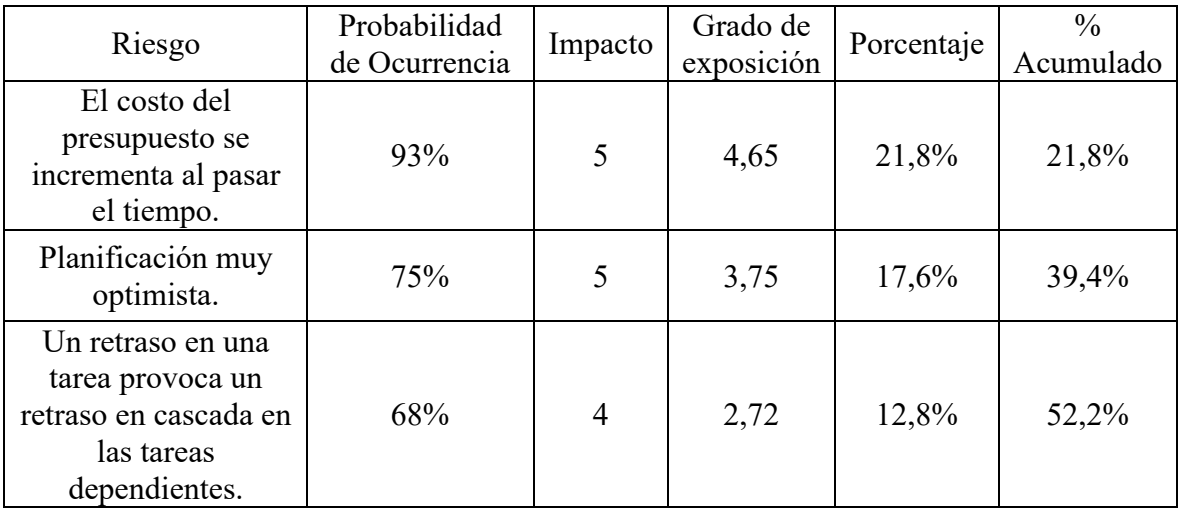

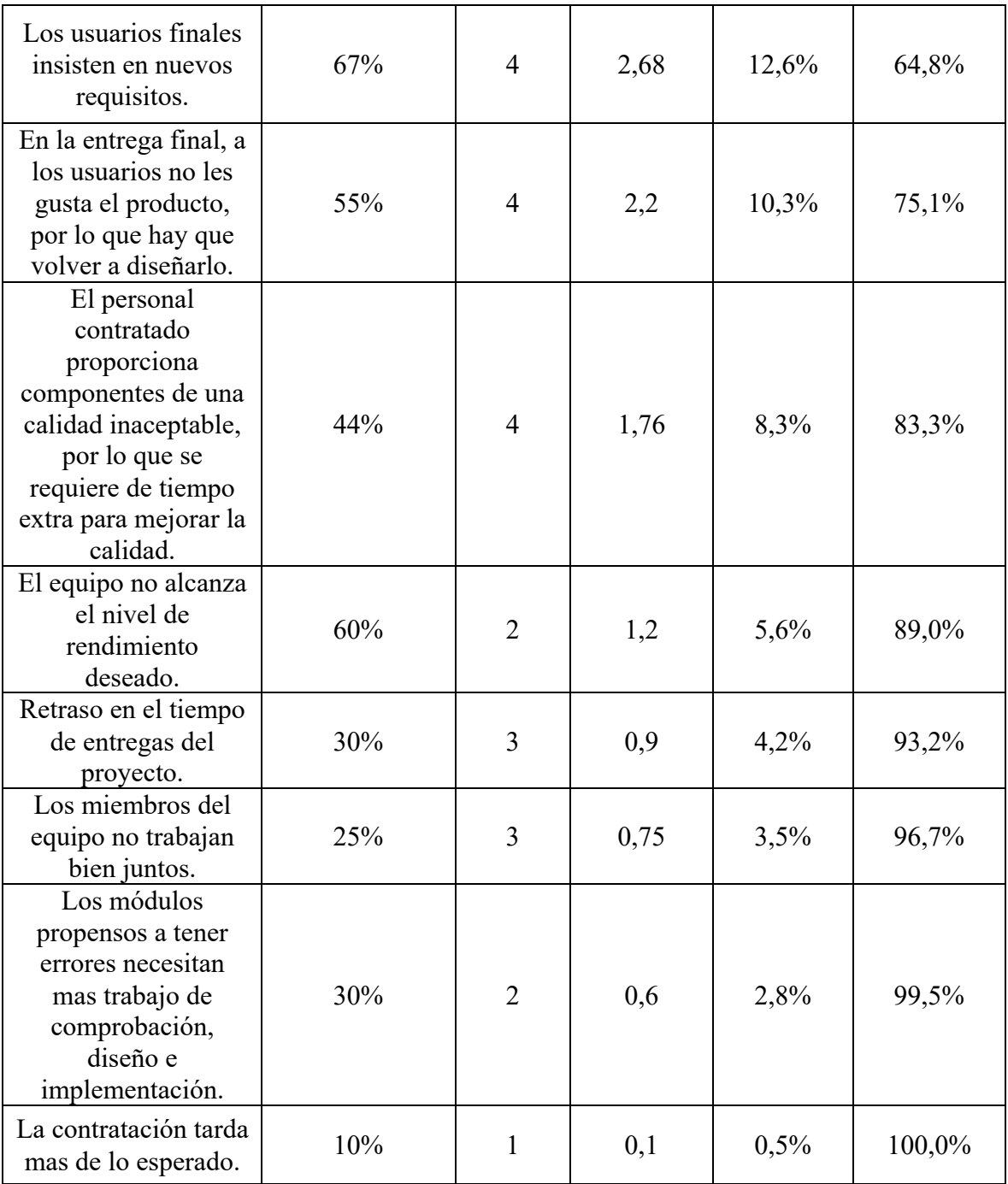

Tabla 17 Análisis cuantitativo de riesgos acumulado. Elaboración propia.

De acuerdo con el grado de exposición y su acumulado se presenta el gráfico de Pareto para identificar los riesgos más relevantes:

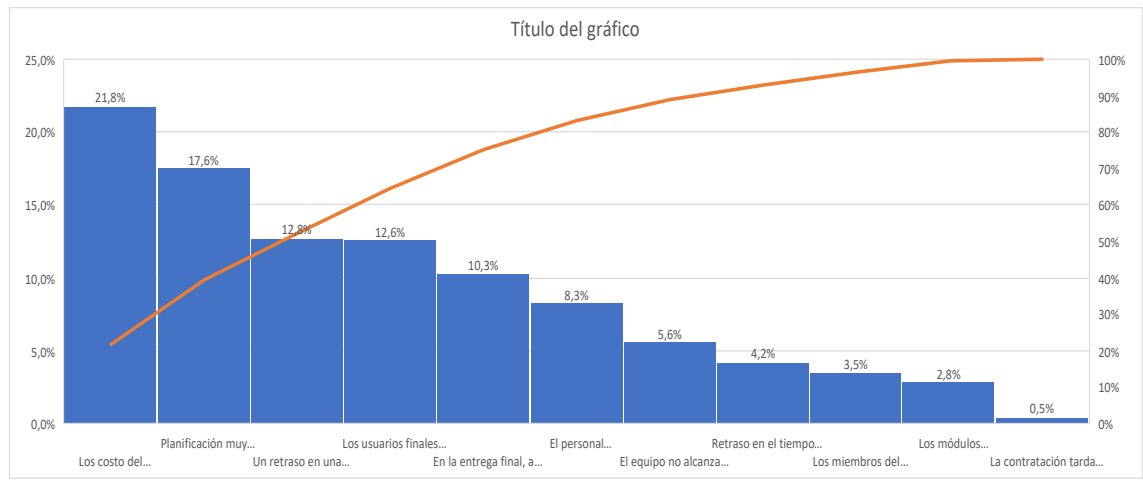

Figura 14 Gráfico de Pareto. Elaboración propia.

Por ultimo se presentan los riesgos mas relevantes con su respectivo plan de contingencia:

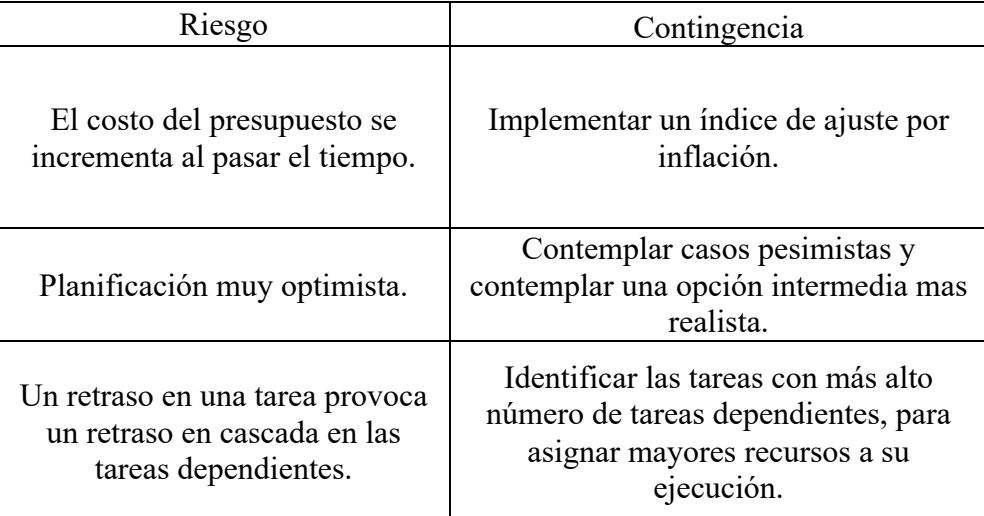

## **Conclusiones**

La causa principal que motivó la realización de este proyecto fue colaborar con padres de niños y niñas con TEA en la planificación de actividades que involucran entornos sociales. En concordancia con los objetivos planteados se crearon indicadores claves en base a las actividades, estados de ánimo y crisis registradas. Estos indicadores contribuyeron aportando información integral que simplificó el seguimiento de los tratamientos que estas personas realizan, de esta manera se dio conformidad al objetivo planteado.

Desde la perspectiva profesional la realización del proyecto me permitió emprender un recorrido completo en el proceso y desarrollo de una solución que dio como resultado un sistema, el cual requirió aspectos técnicos y codificación para materializar el producto, también una visión general que incluyó organización, planificación, gestión de recursos, estimación y administración de variables. Logrando así un enfoque integral de los requerimientos necesarios para llevar adelante un proyecto. Como tío de una persona con tea me siento orgulloso de poder colaborar con una herramienta que haga mas simple la gestión de actividades, y por consiguiente sumar un aporte en la tarea de incluir a personas con discapacidad en la sociedad.

## **Demo**

En el siguiente enlace podrá descargar los archivos e indicaciones necesarias para instalar el prototipo desarrollado.

Link:

https://drive.google.com/drive/folders/1mPyeRk1opOc6ySysH1Hi4iQlSfb5XqZ9?usp= sharing

## **Referencias**

Asociación Internacional de Psiquiatría del Niño y el Adolescente y Profesiones Afines, I. (2014). *IACAPAP.* Obtenido de Trastornos del espectro del Autismo: https://iacapap.org/content/uploads/C.2-TEA-Spanish-2017-v1.1.pdf

Camarena Sagredo, J. G., Trueba Espinosa, A., Martínez Reyes, M., & López. (Febrero de 2012). *Universidad Autonoma del Estado de Mexico*. Obtenido de https://www.redalyc.org/pdf/104/10423895005.pdf

Crisp. (s.f.). *Crisp*. Obtenido de https://www.crisp.se/gratis-material-ochguider/kanban

Decreto 777/2019, E. N.-2.-8.-A.-D. (19 de Noviembre de 2019). Obtenido de https://www.argentina.gob.ar/normativa/nacional/decreto-777-2019-331886/texto

Desiree Dominguez Barquero, T. y. (20 de Diciembre de 2019). Obtenido de https://revistas.uma.es/index.php/NEIJ/article/view/7447/6955

Gauchat, J. D. (2012). *El gran libro de HTML5 CSS3 y Javascript I.S.B.N. 978- 84-267-1782-5.* Barcelona: Marcombo.

Henrik Kniberg y Mattias Skarin, I.-0.-5.-1.-6. (2010). *Kanban y Scrum obteniendo lo mejor de ambos.* Estados Unidos de America: C4Media Inc.

James Rumbaugh Ivar Jacobson Grady Booch, I.-8.-7.-0.-1. (2007). *El lenguaje unificado de modelado manual de referencia.* Madrid: Pearson.

Mora, S. L. (2002). *Programacion de aplicaciones web.* Alicante España: Editorial Club Universitario I.S.B.N. 84-8454-206-8 .

Muñoz, E. J.-C.-R. (2012). *Base de datos.* Buenos Aires: Alfaomega.

Puertas, J. P. (2007). *Creación de un portal con PHP y MySQL, I.S.B.N. 978-970- 15-1271-5.* México: Alfaomega Ra-Ma.

Raquel Villacorta Uría, E. u. (2020). Obtenido de https://dspace.uib.es/xmlui/bitstream/handle/11201/155265/Villacorta\_Uria\_Raquel.pdf ?sequence=1&isAllowed=y

## **Anexos**

## *Anexo 1 Agenda visual*

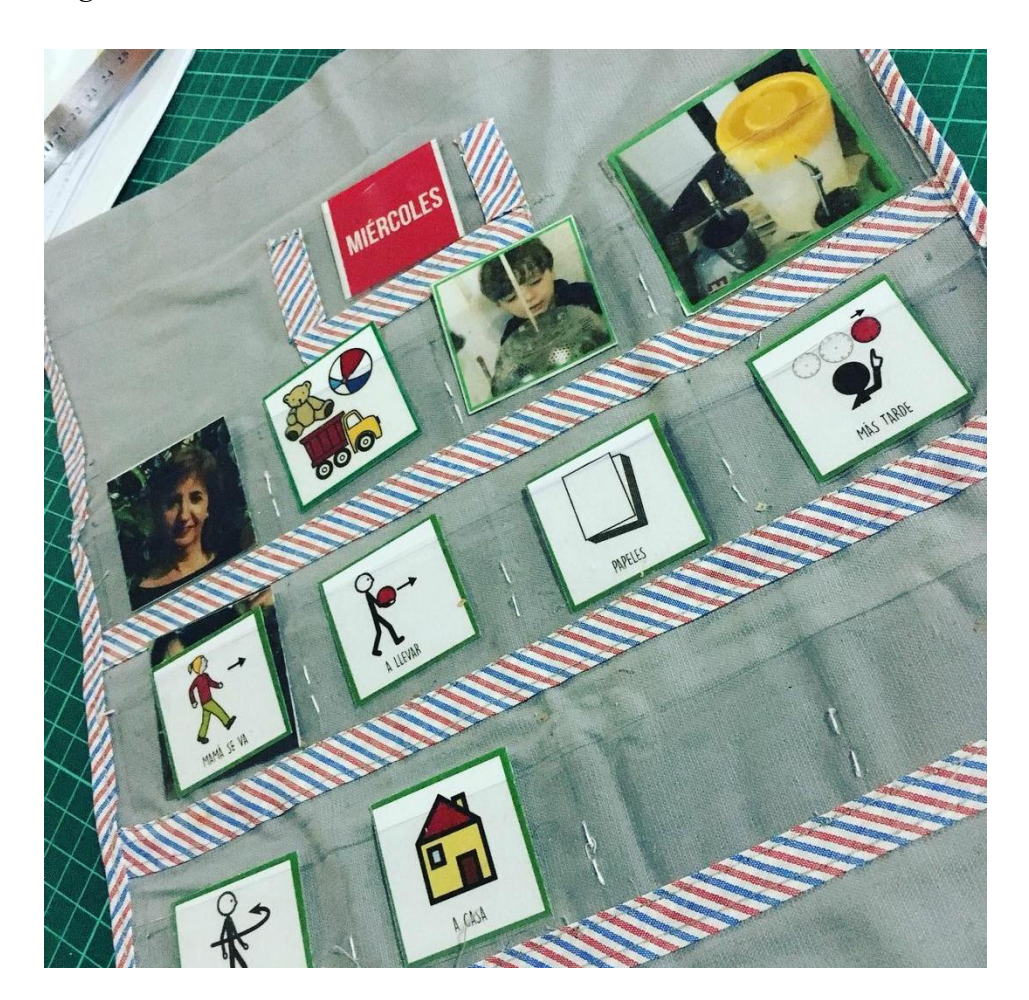

Figura 15 Agenda visual.

PLANILLA DE CONDUCTA INAPROPIADA<sup>:1</sup><br>NIÑO:<br>FECHA ACTIVIDAD **gral** a ANTECEDENTE <sup>i</sup> Rellenar con letra clara y no mezclar las conductas.<br><sup>i</sup> Solicitudes, personas, materiales, ropa, horario, espacio físico, estado físico, suceso externo, etc. **CARACTERISTICAS**<br>de la conducta (TOPOGRAFIA) **INTERVENCIÓN<br>del educador o adulto CONSECUENCIA Y**<br>REACCION del niño EDUCADOR<br>que registra

*Anexo 2 Planilla de Crisis*

Figura 16 Planilla de eventos de crisis.

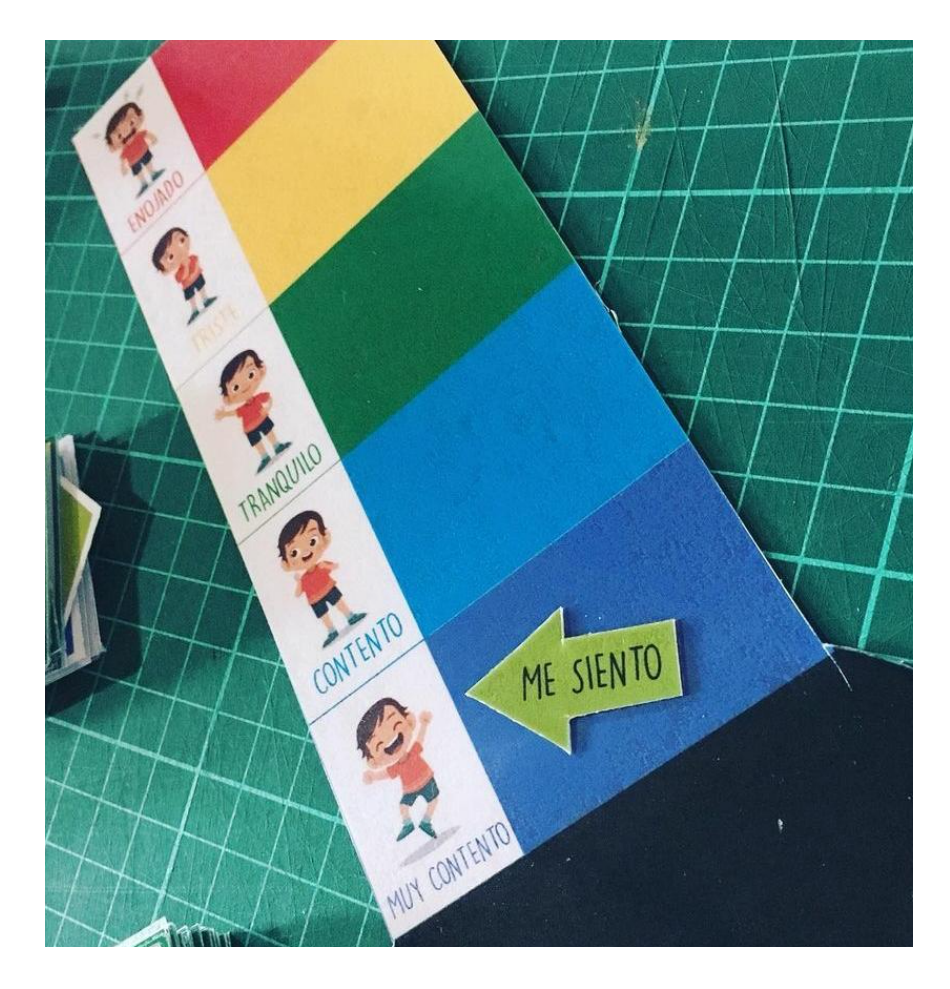

Figura 17 Termómetro de emociones.